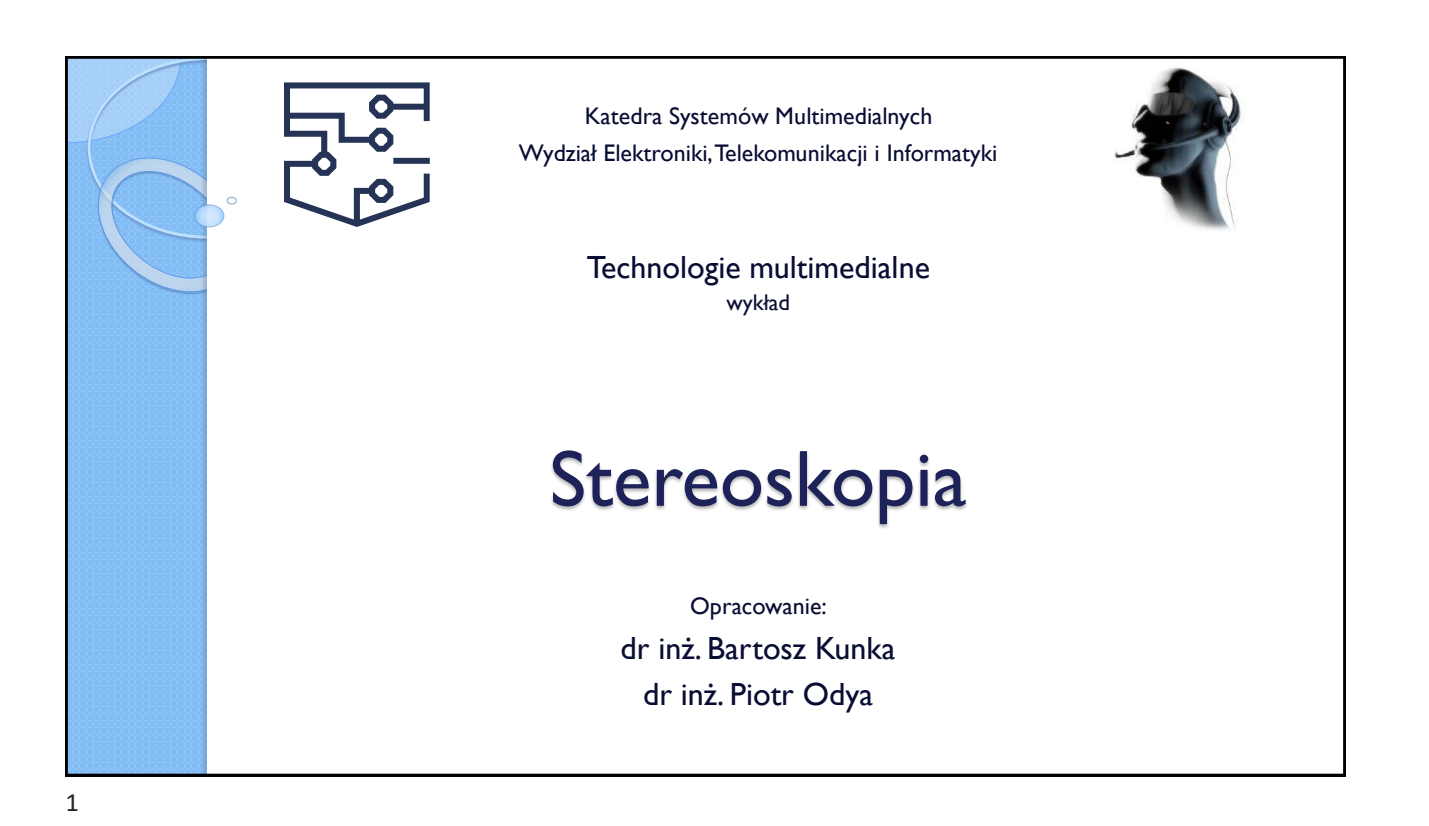

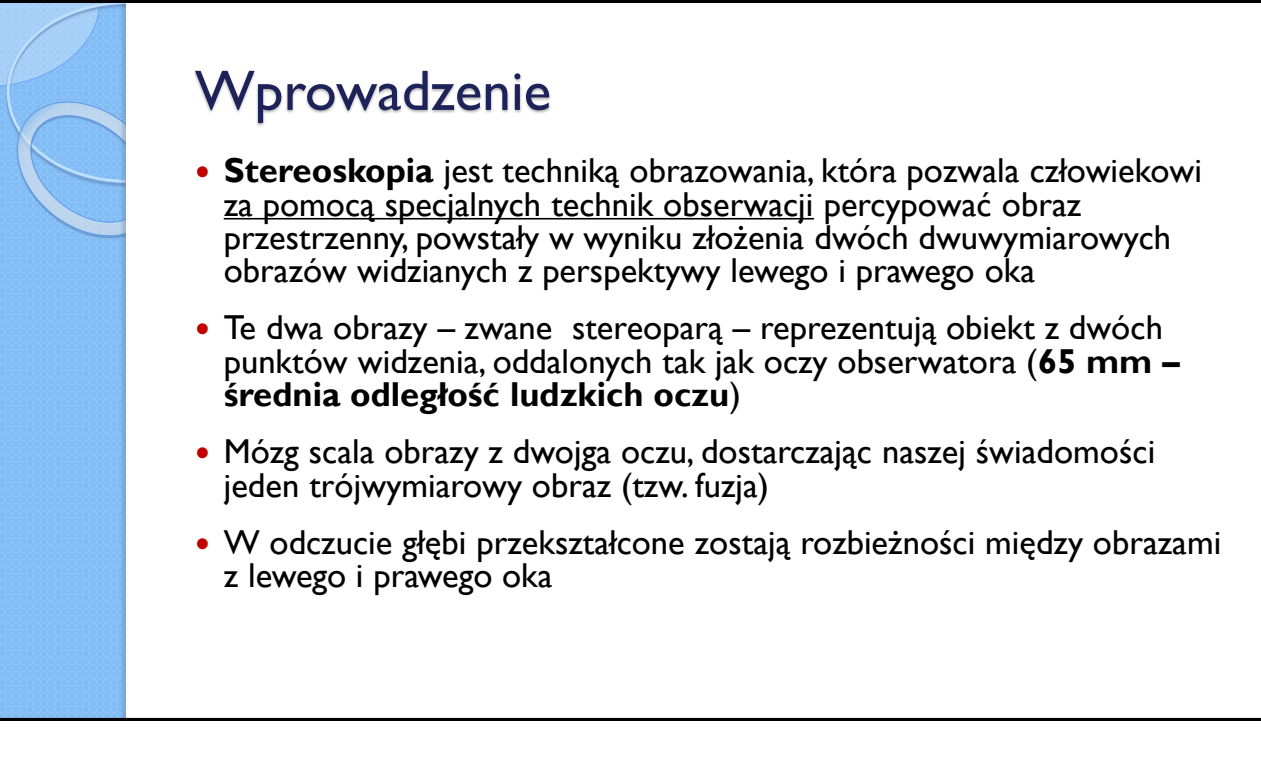

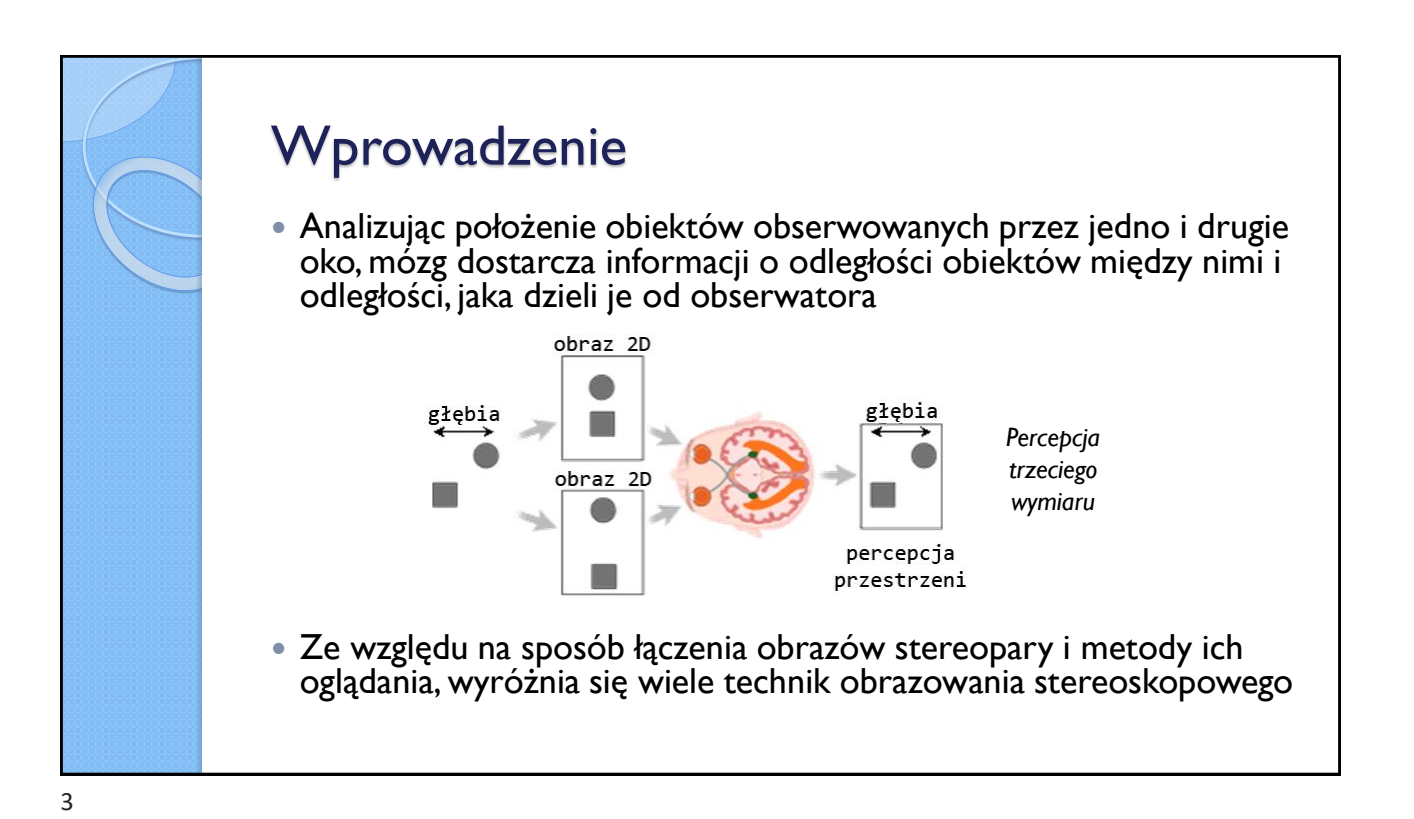

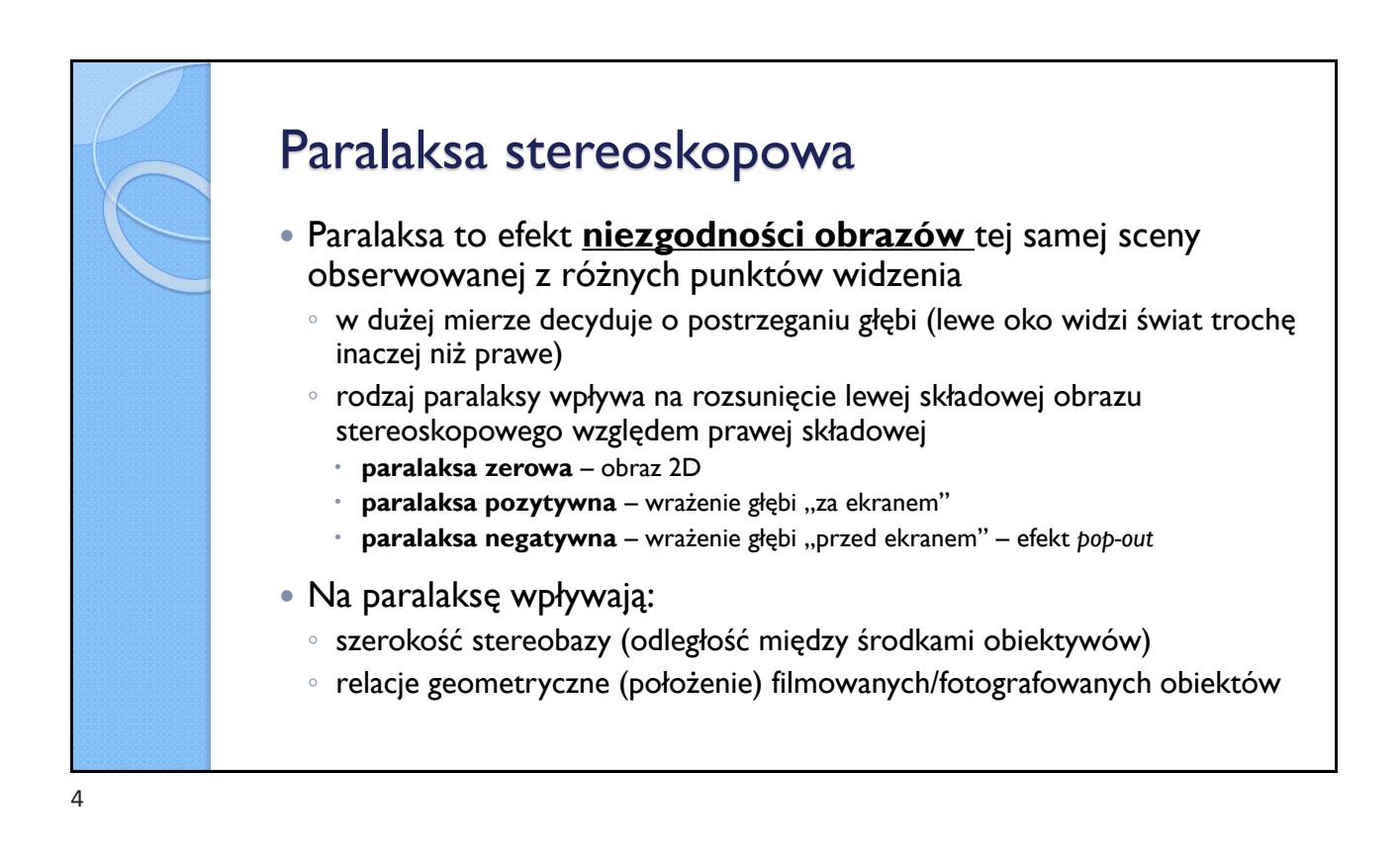

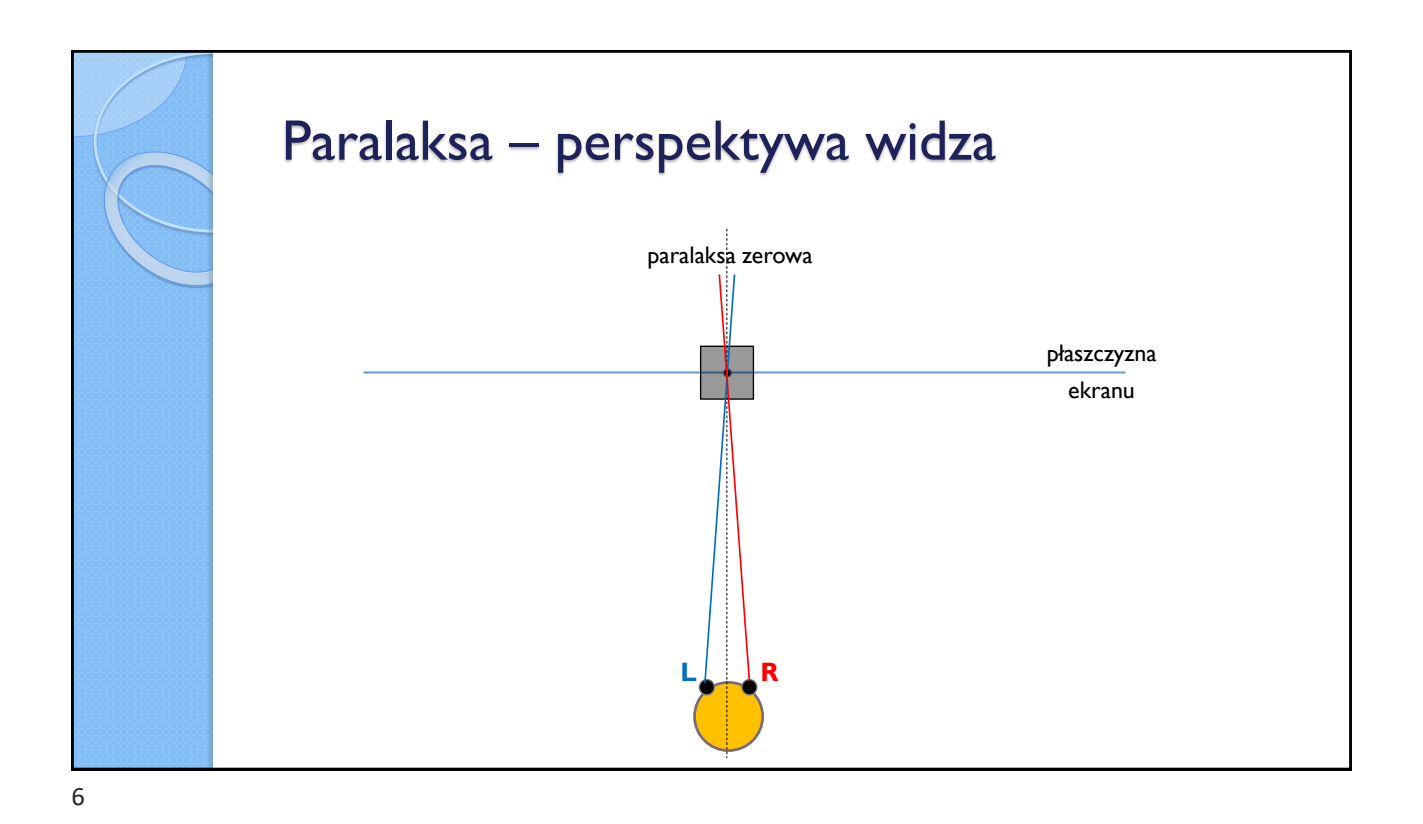

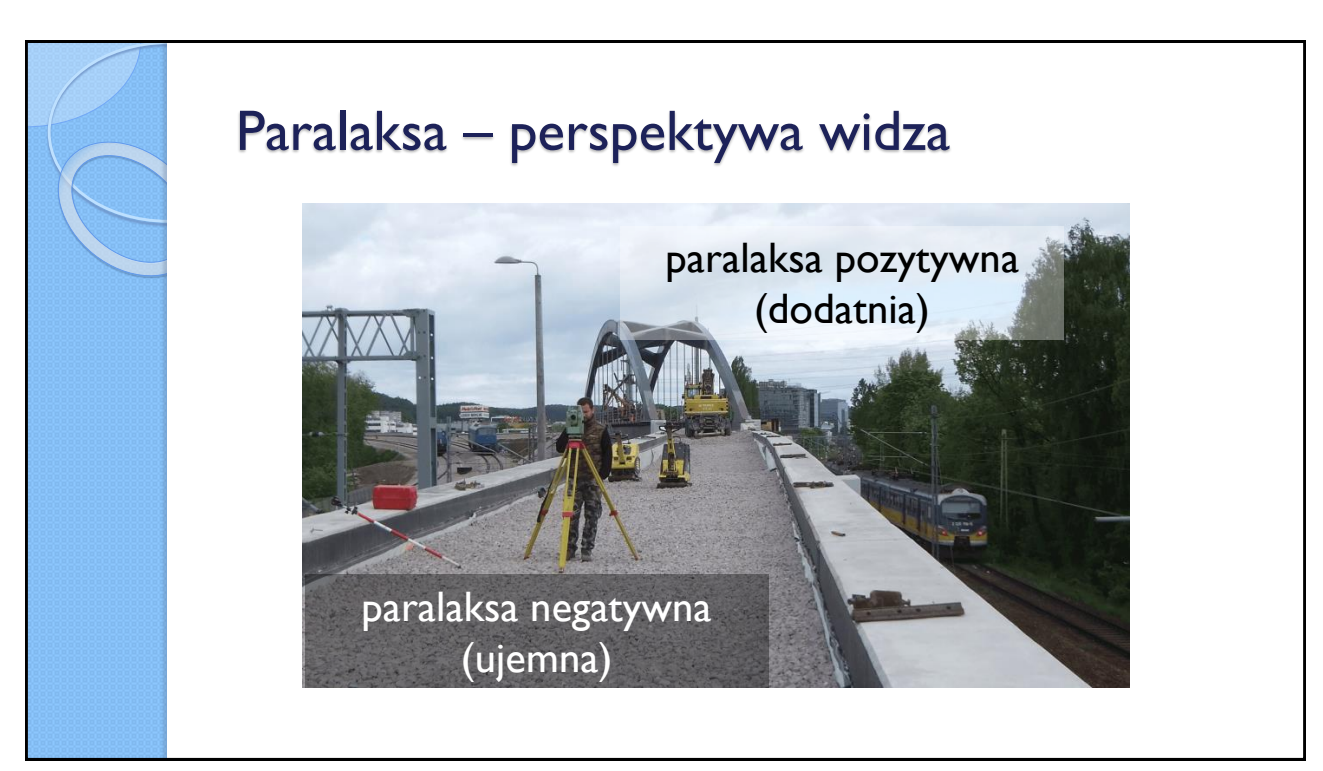

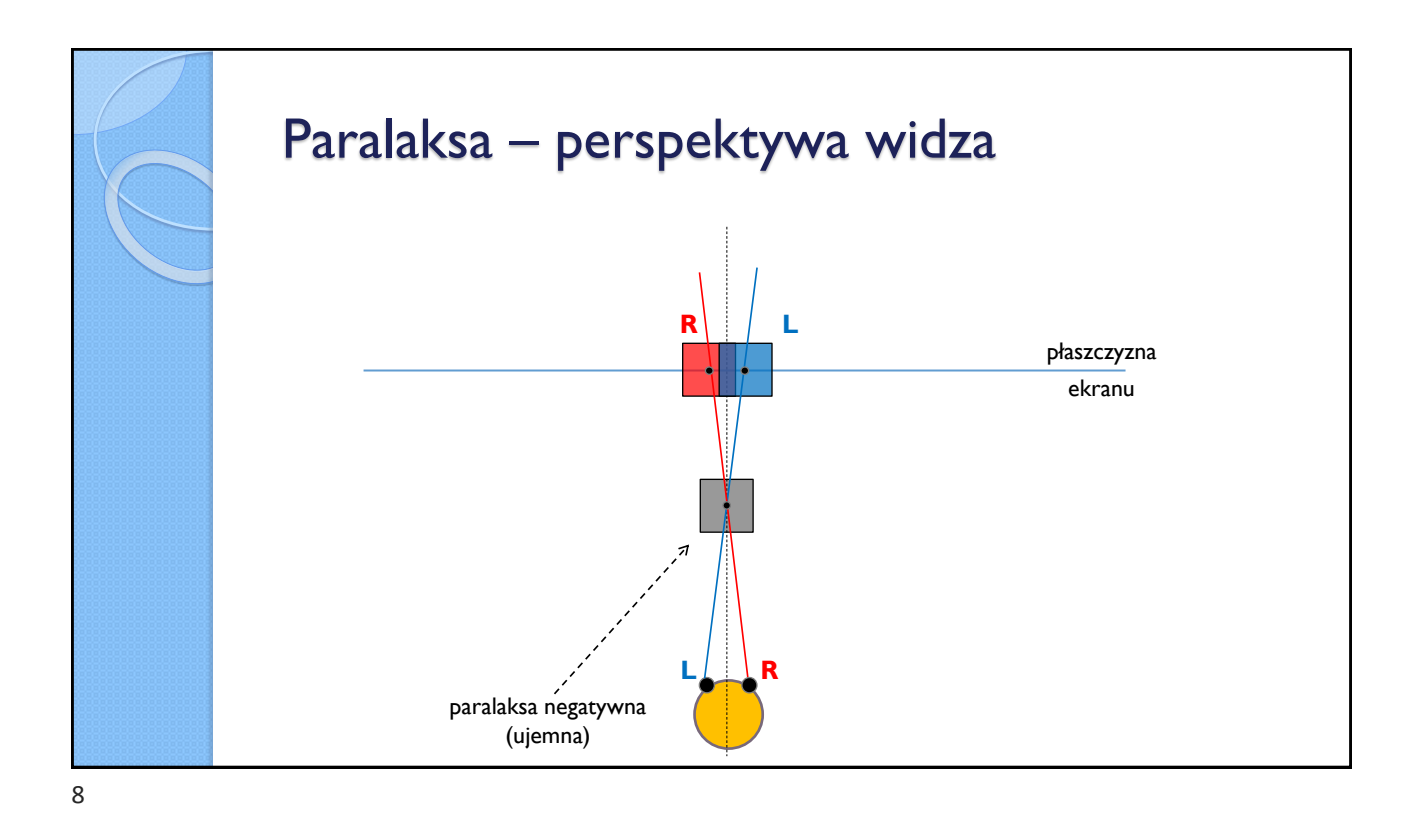

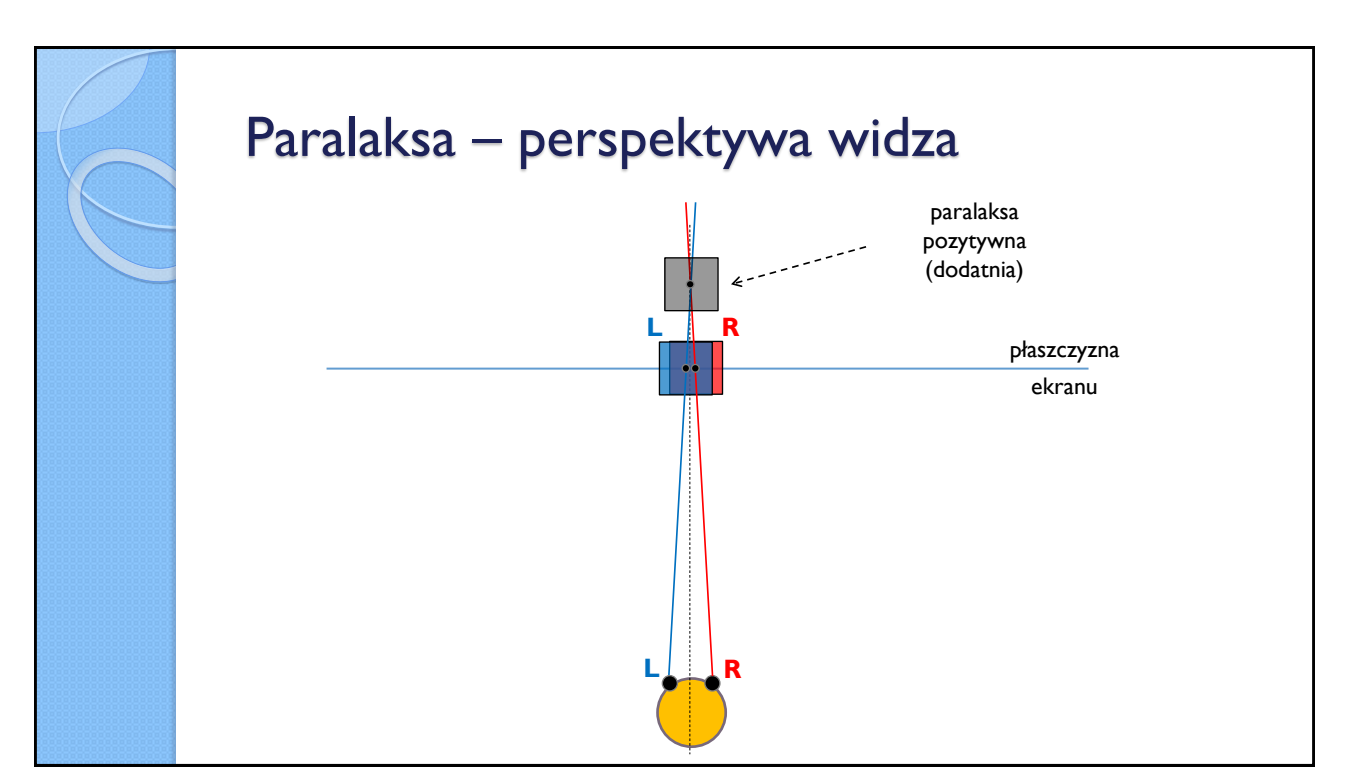

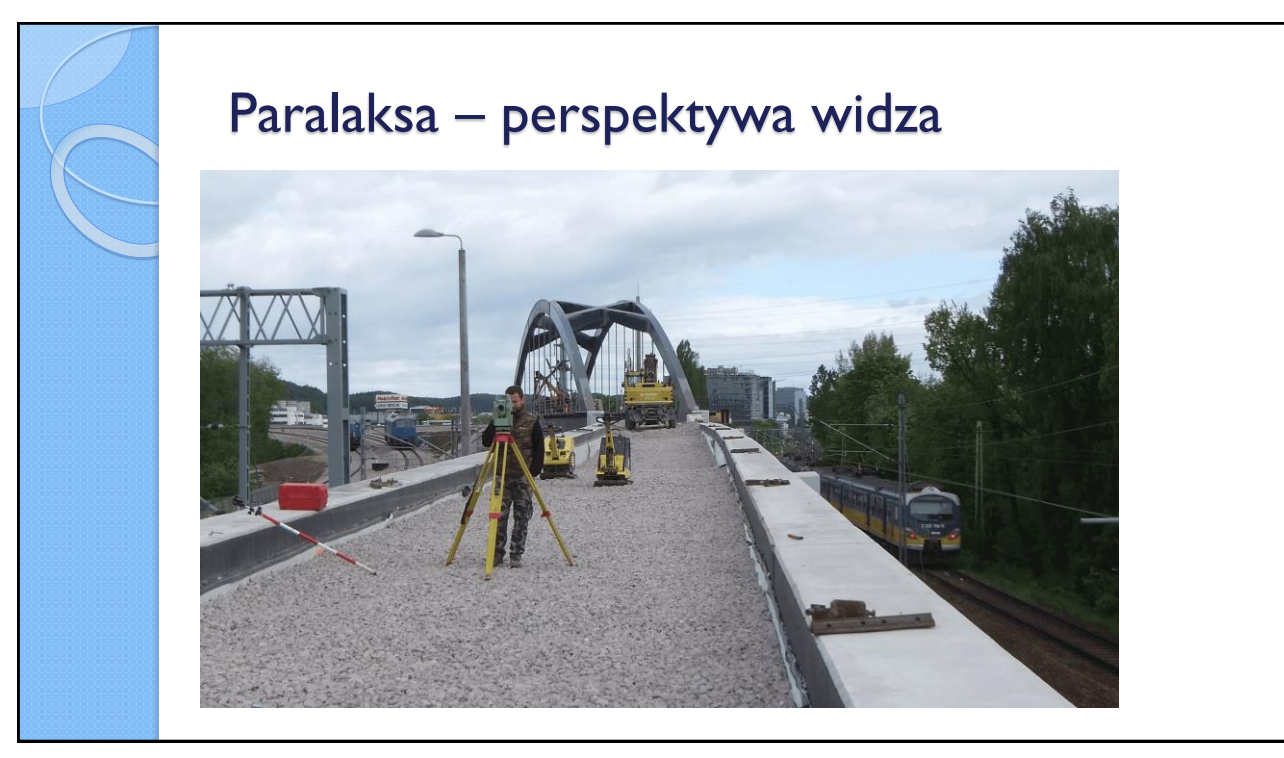

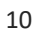

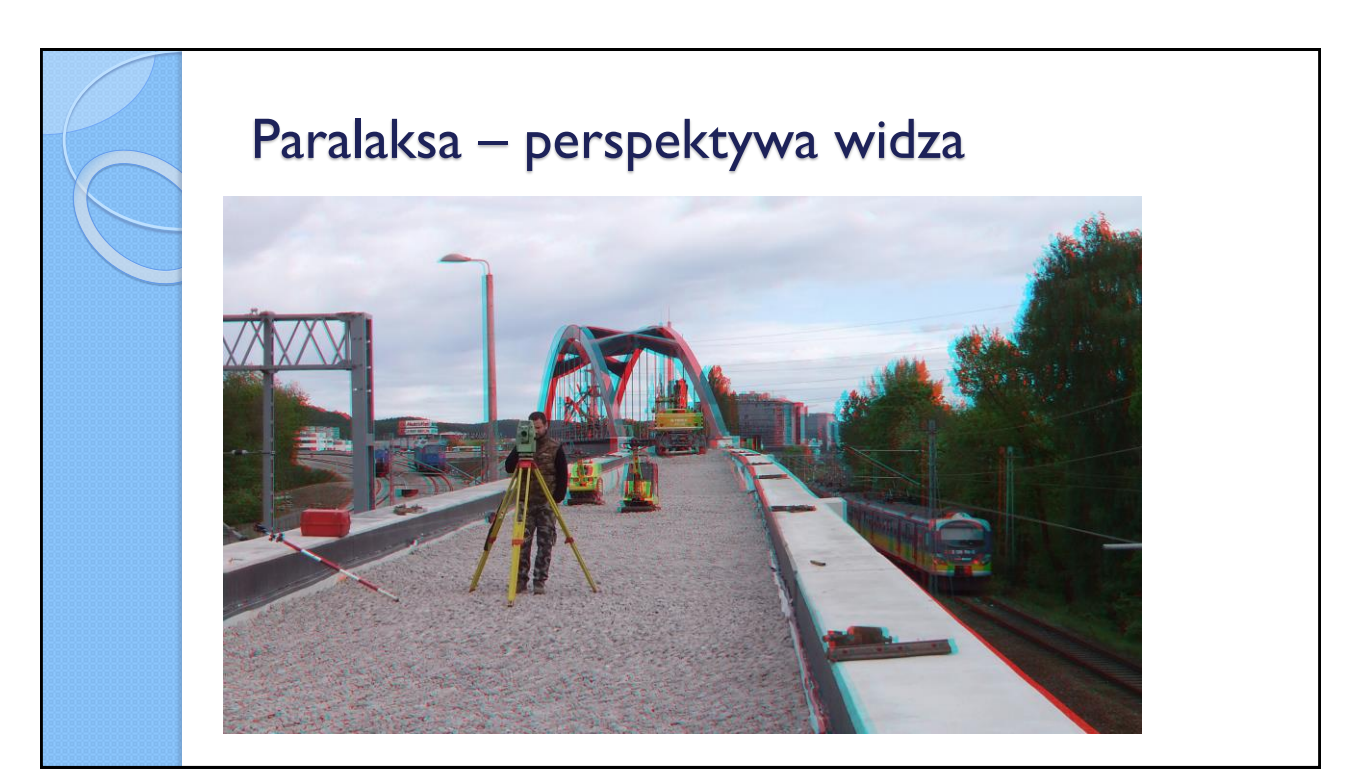

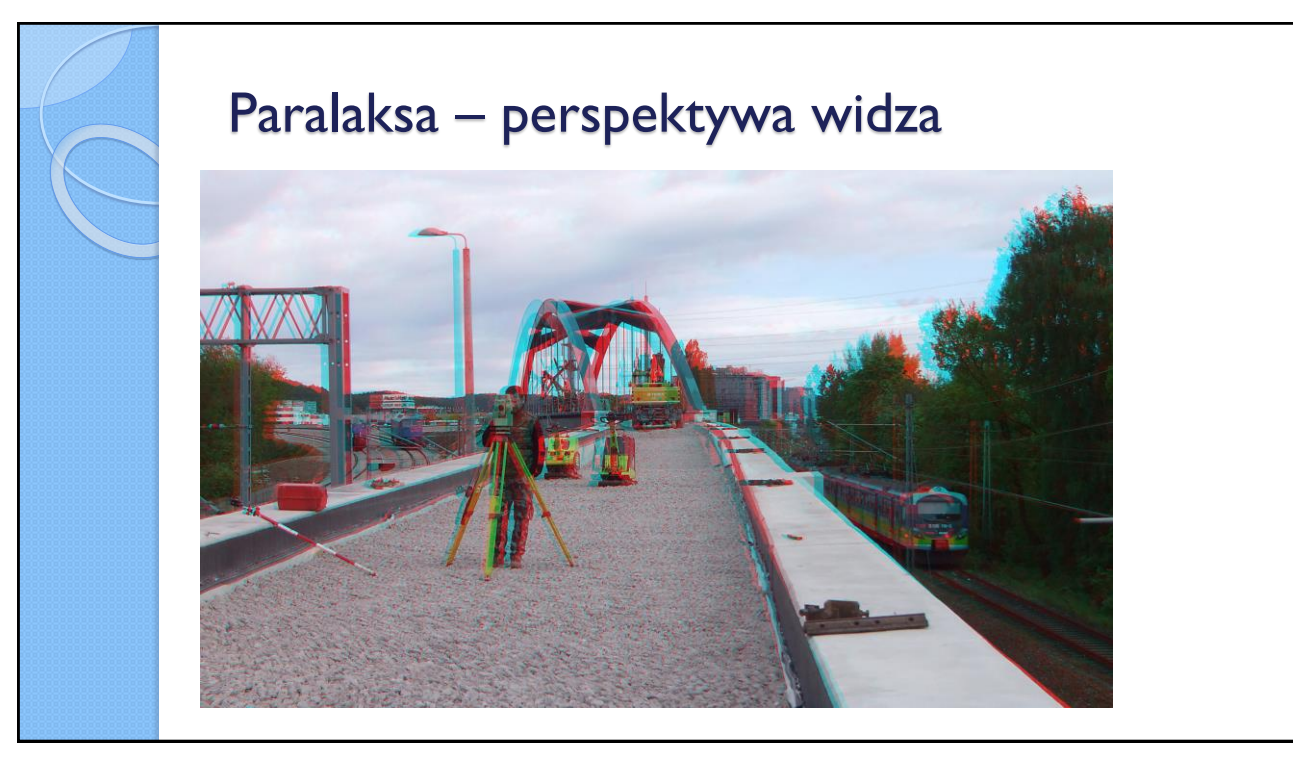

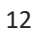

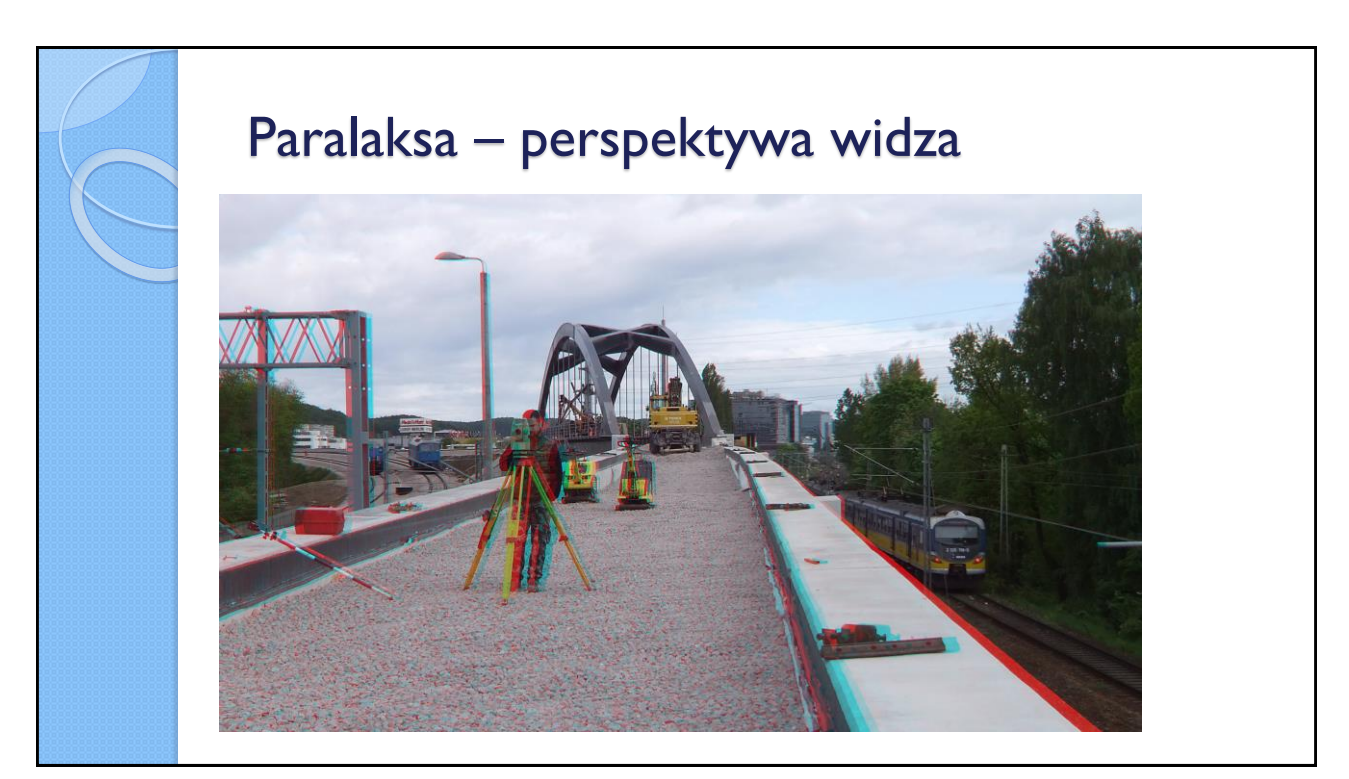

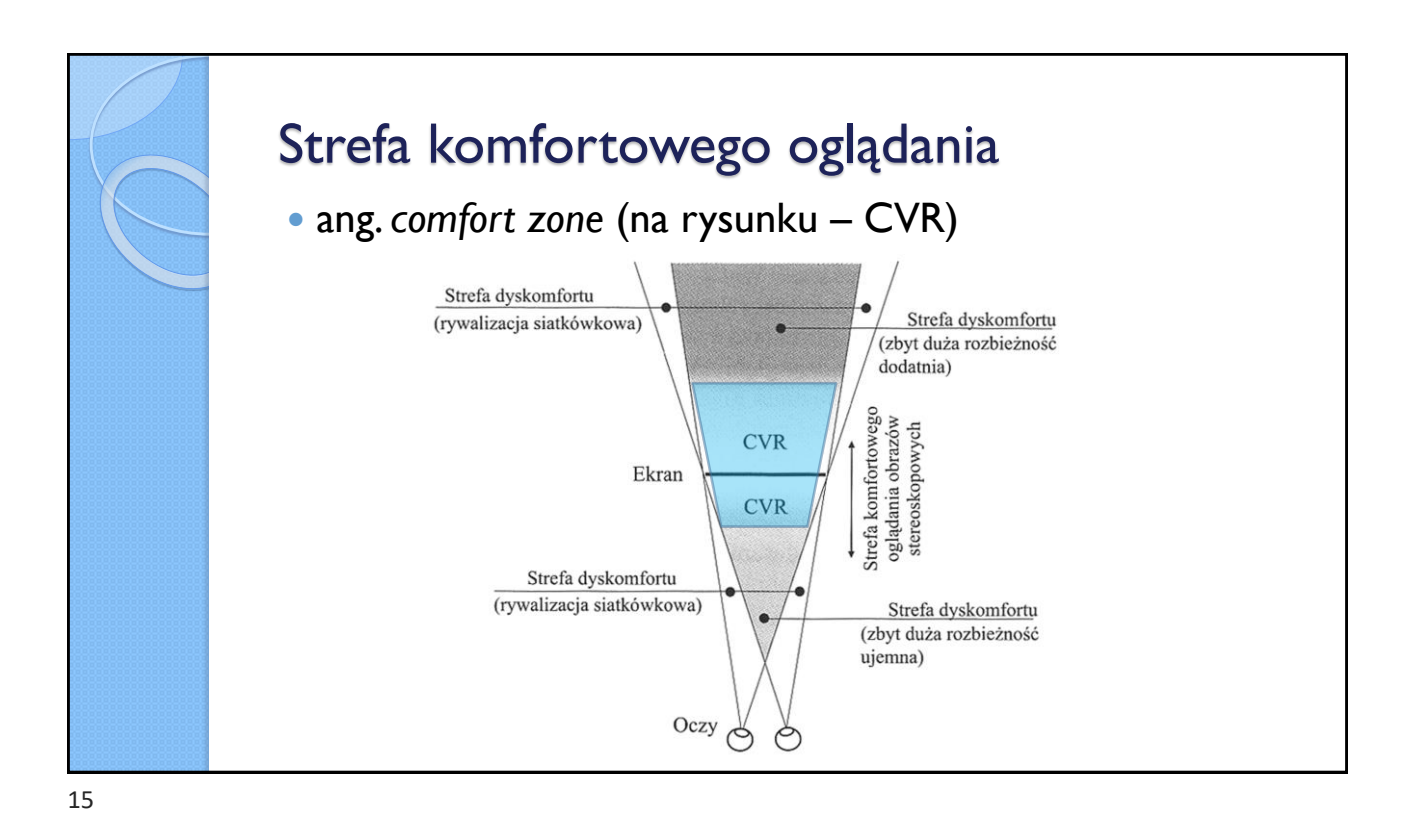

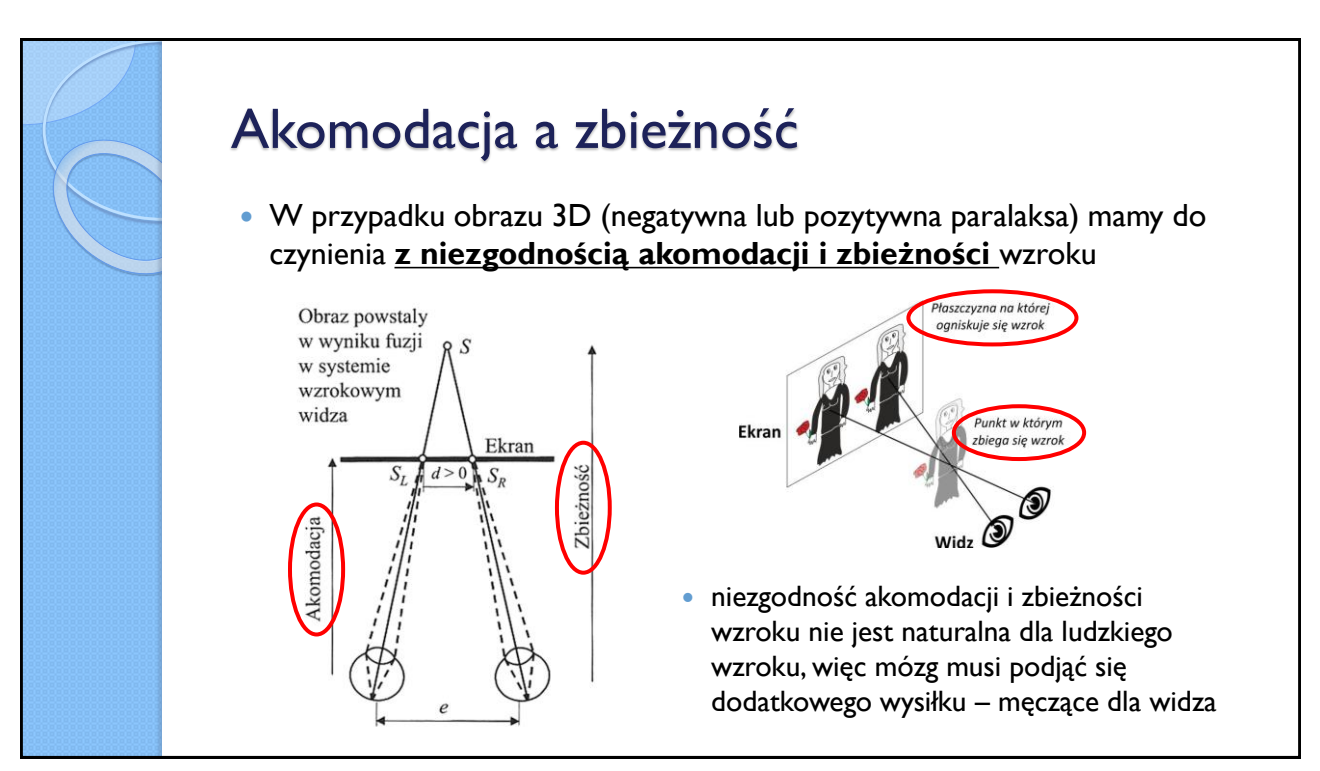

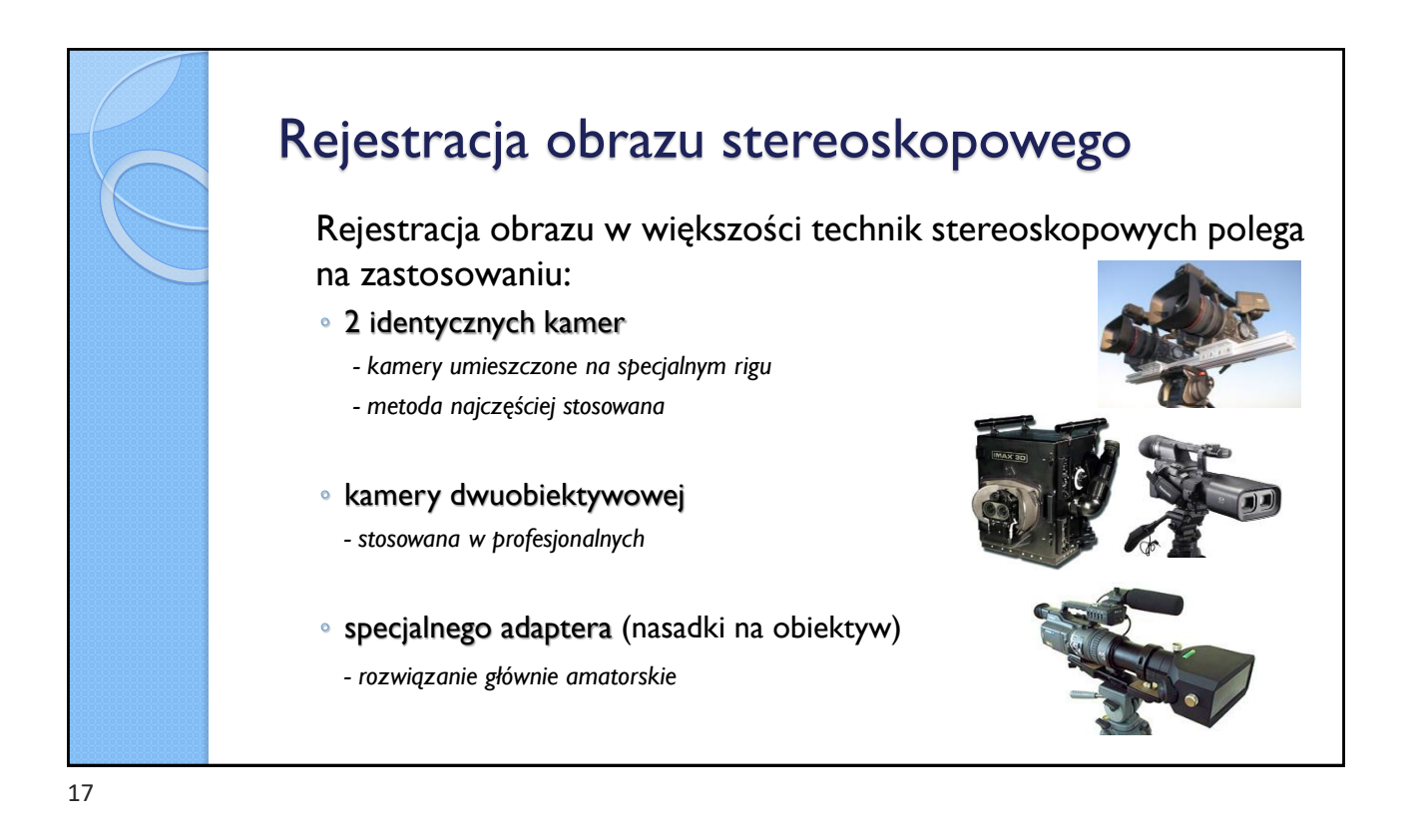

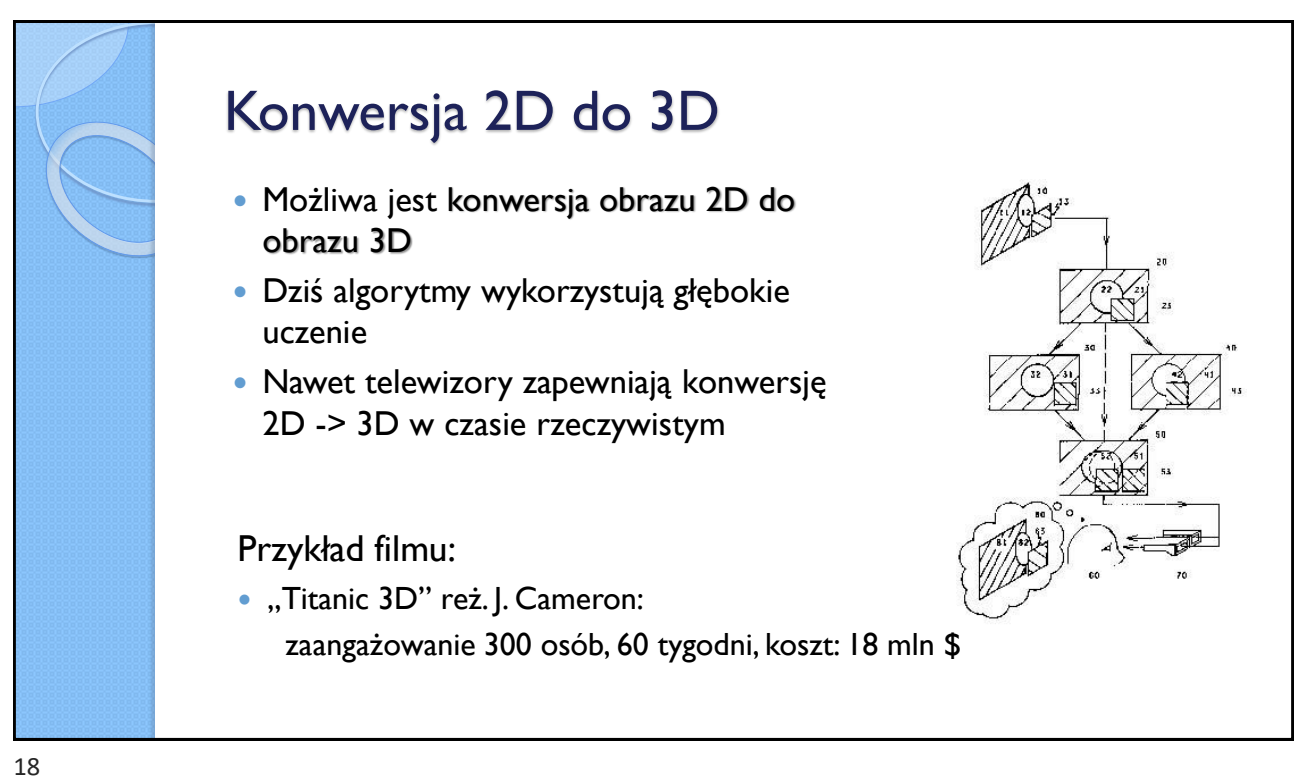

## Mapa głębi ilustruje odległość poszczególnych pikseli zdjęcia 2D (klatki filmu 2D) od widza (na osi Z) używana m.in. do konwersji filmów kinowych do 3D, przez monitory autostereoskopowe czy na Facebooku można ją utworzyć na podstawie stereopary lub nawet pojedynczego zdjęcia 19

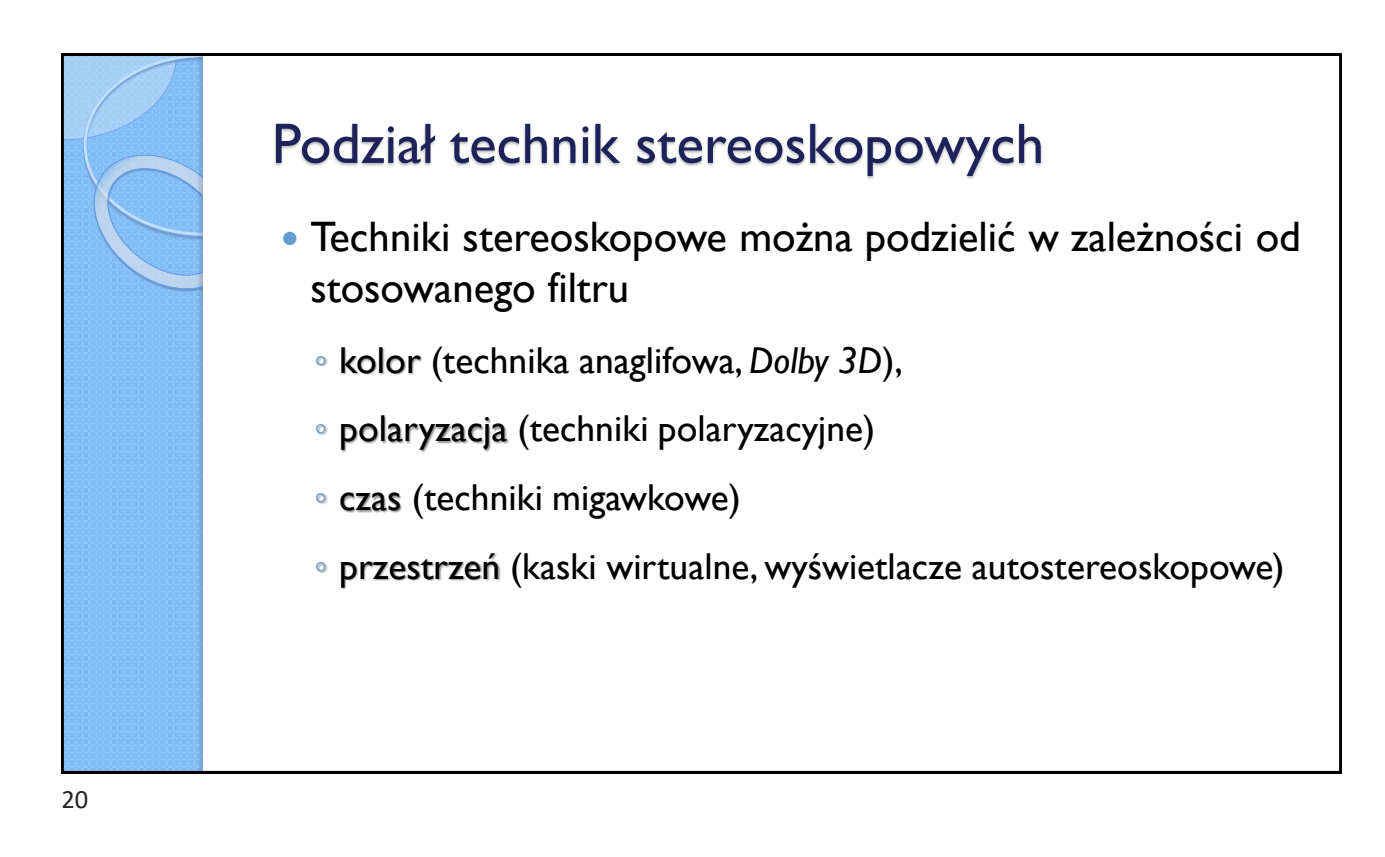

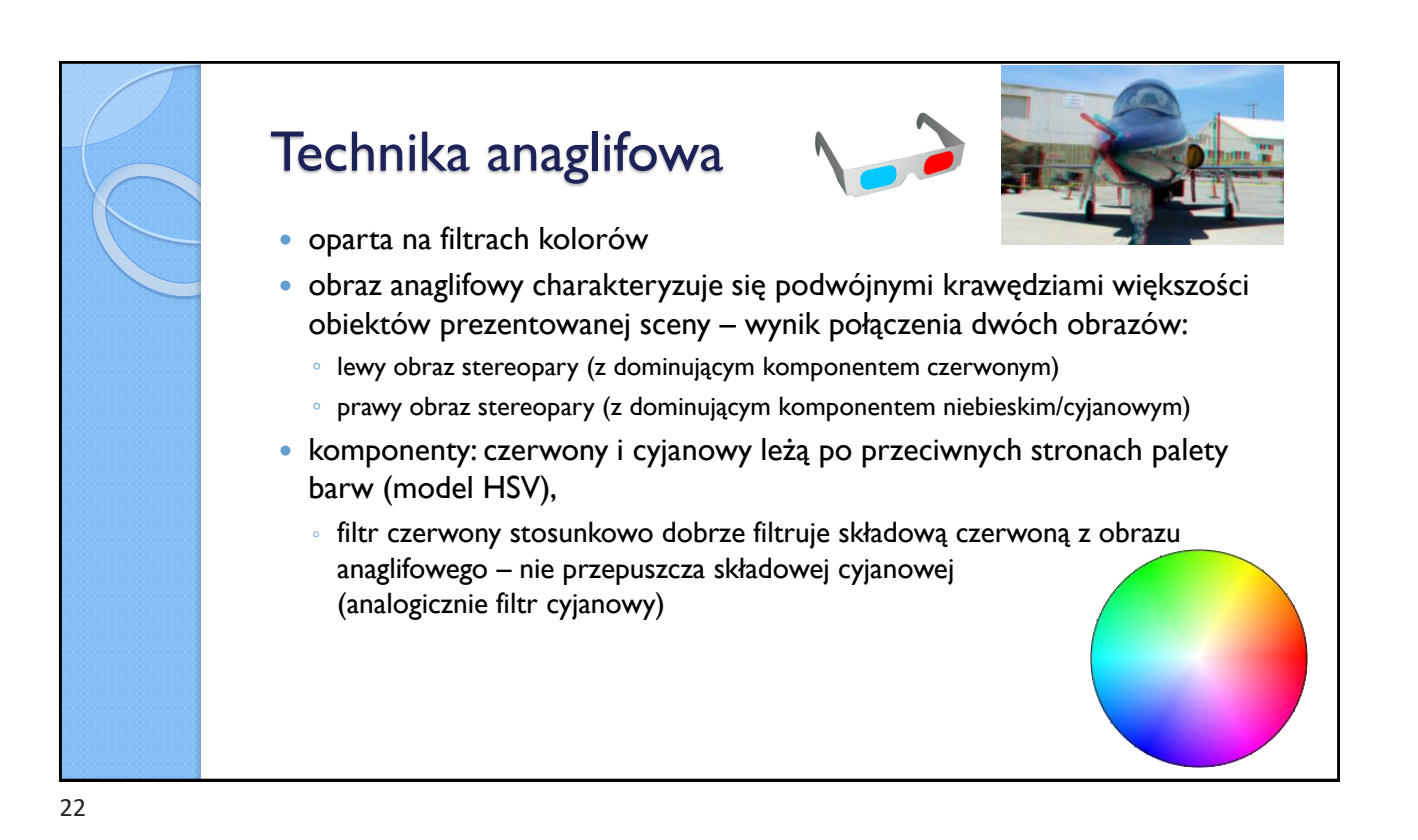

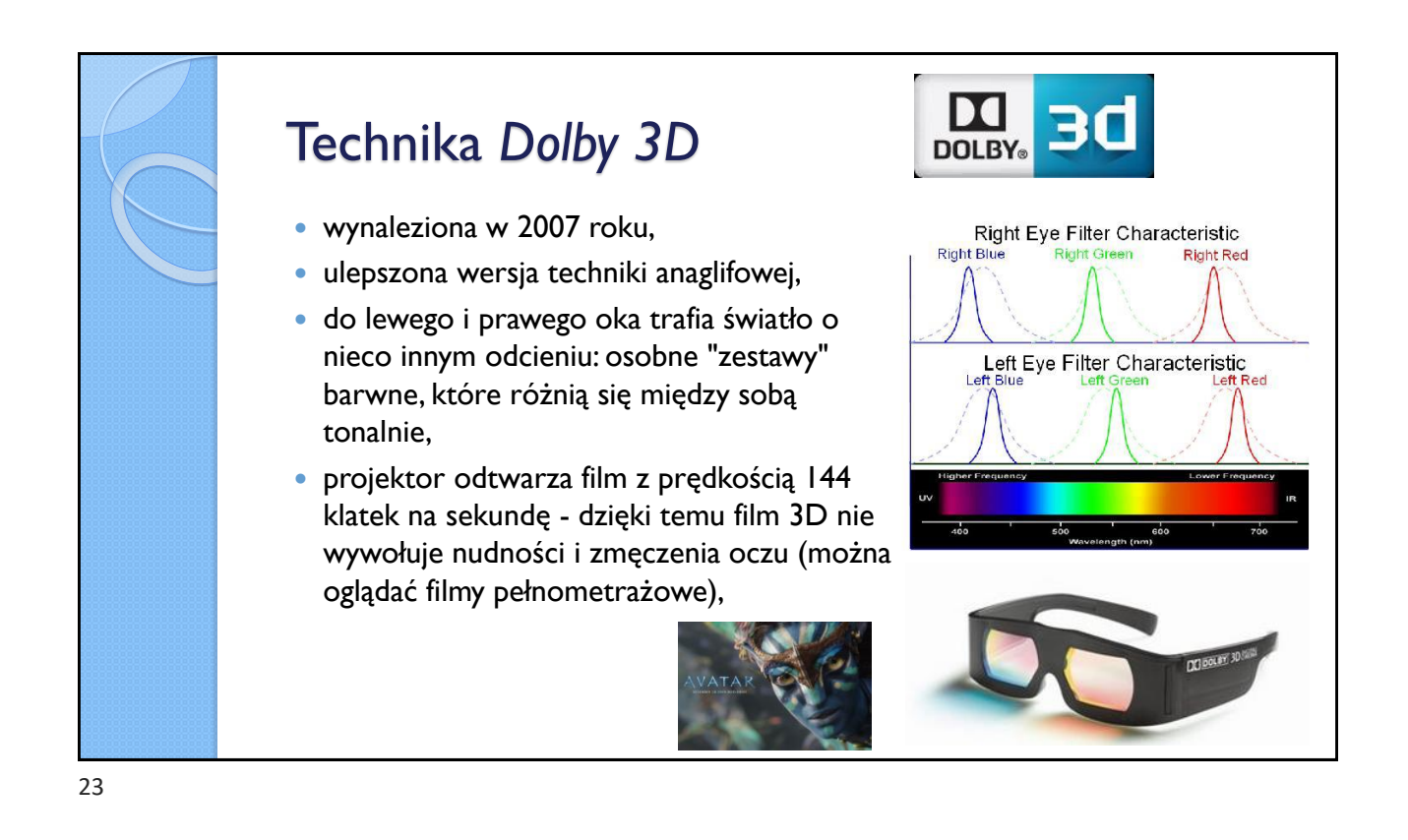

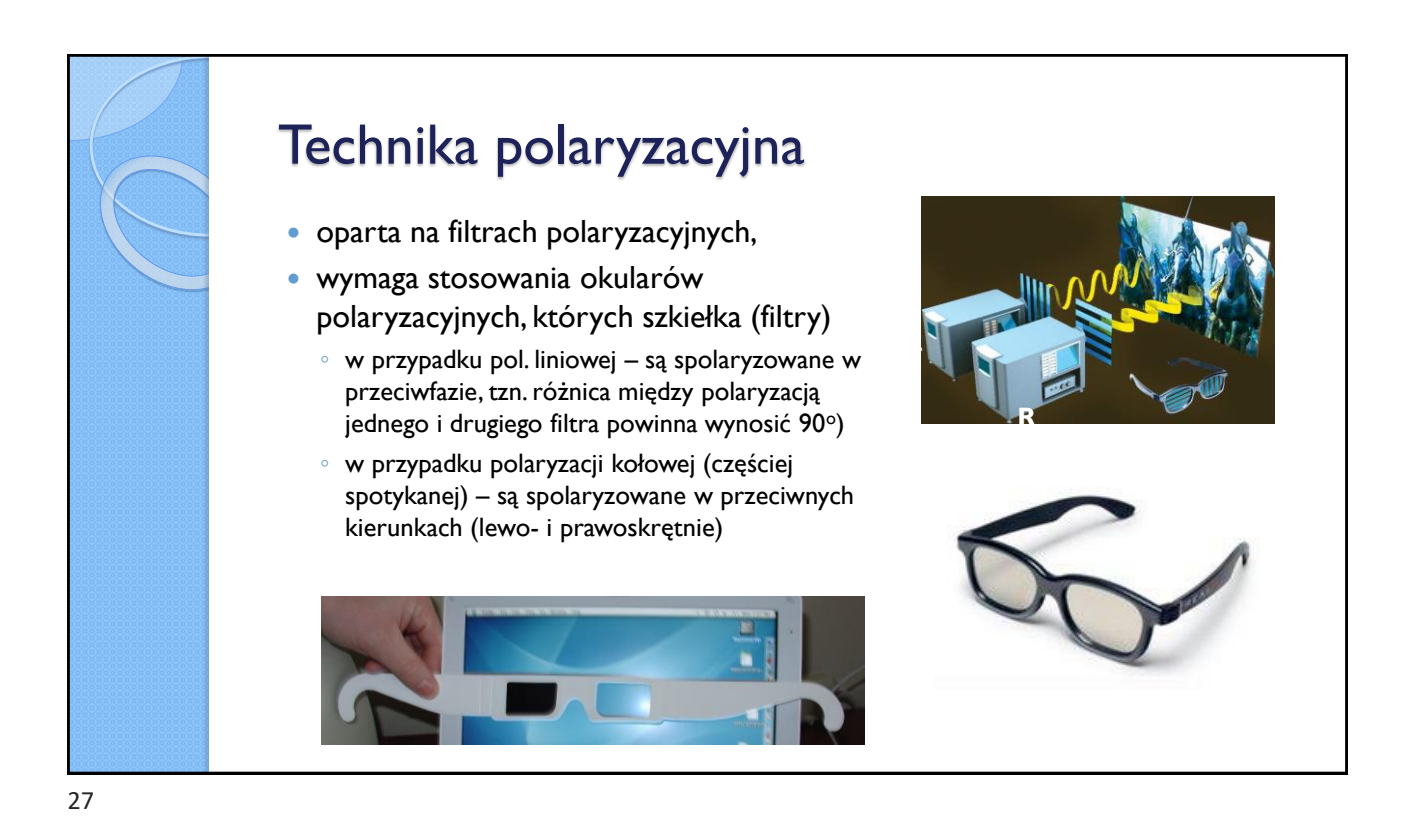

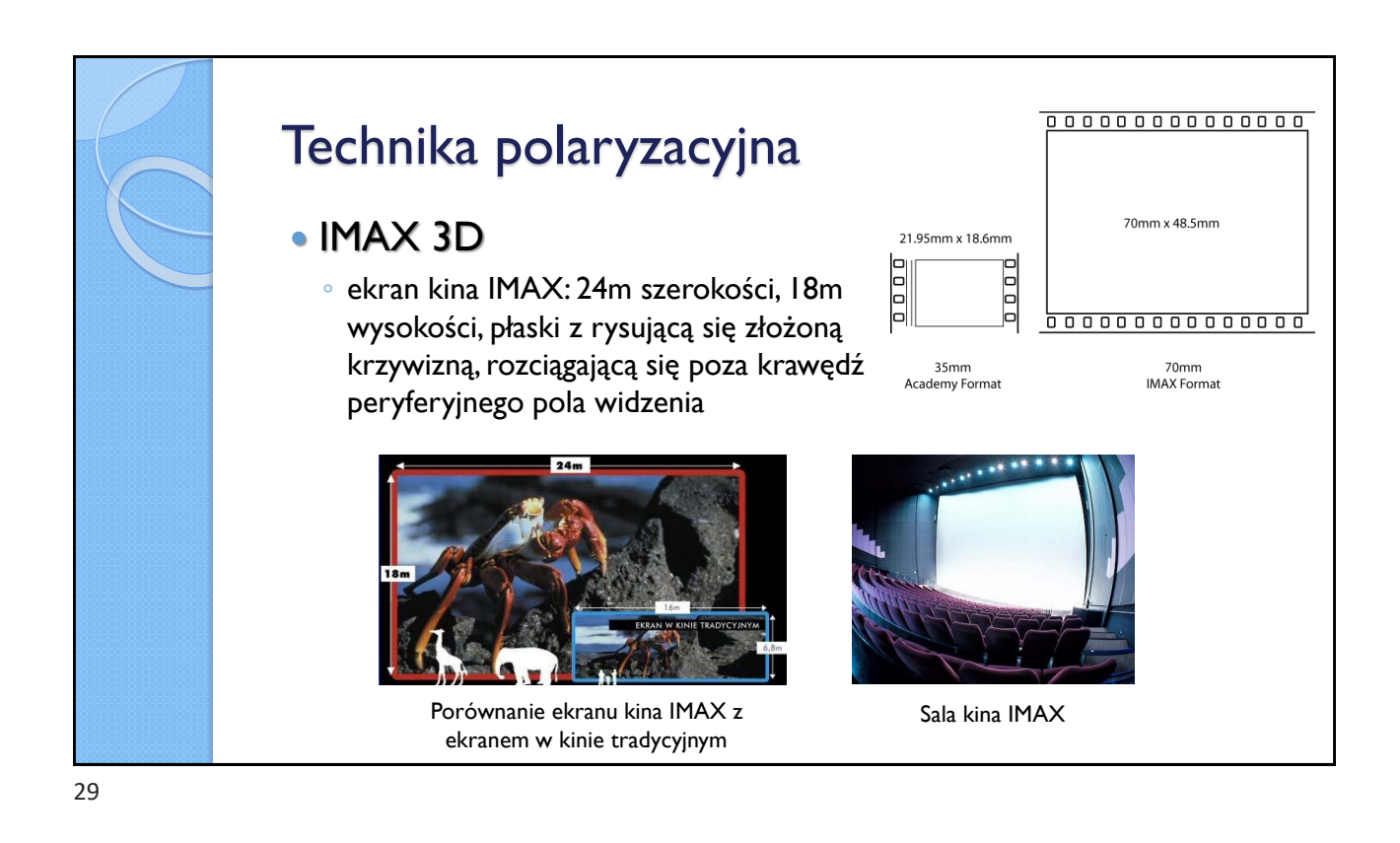

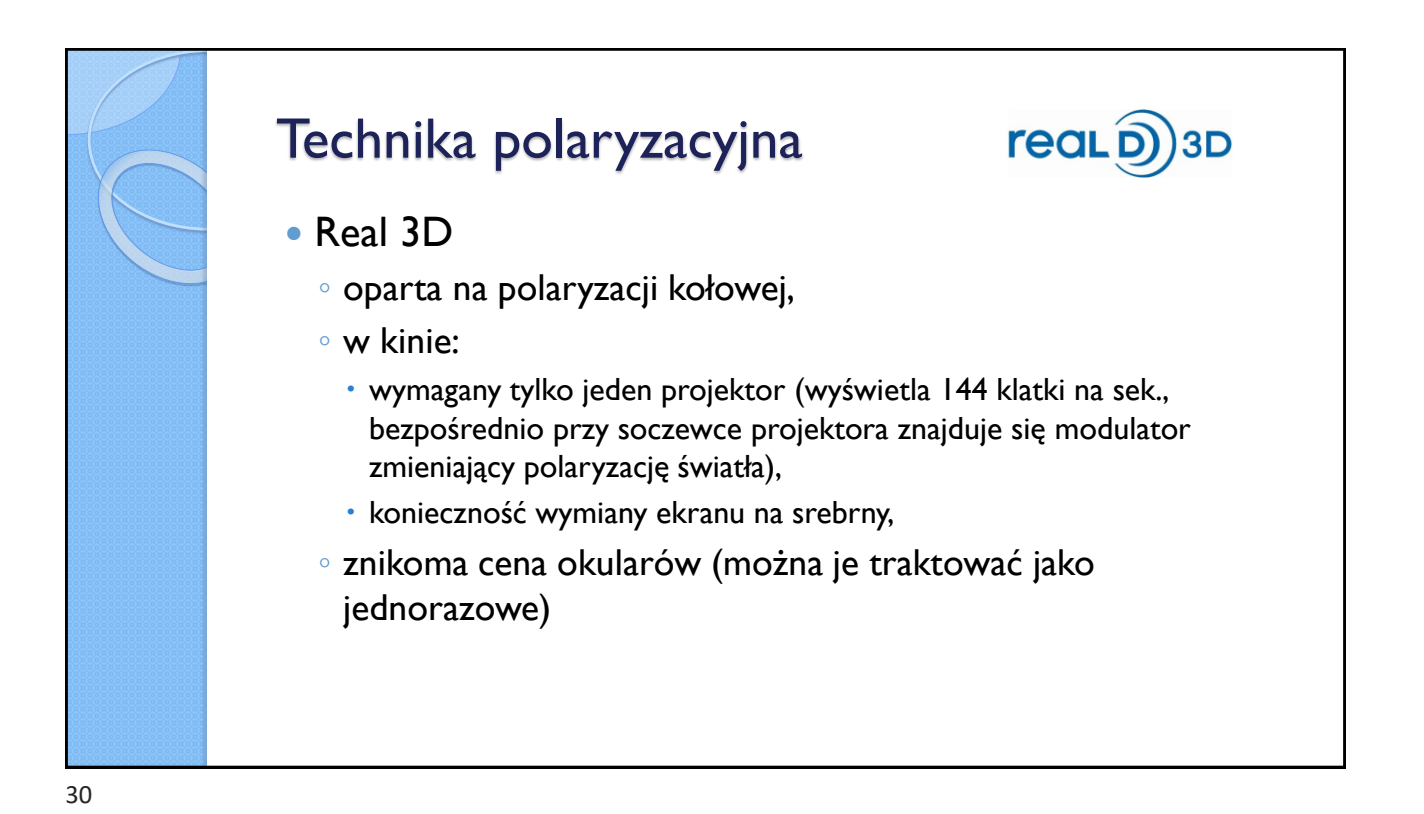

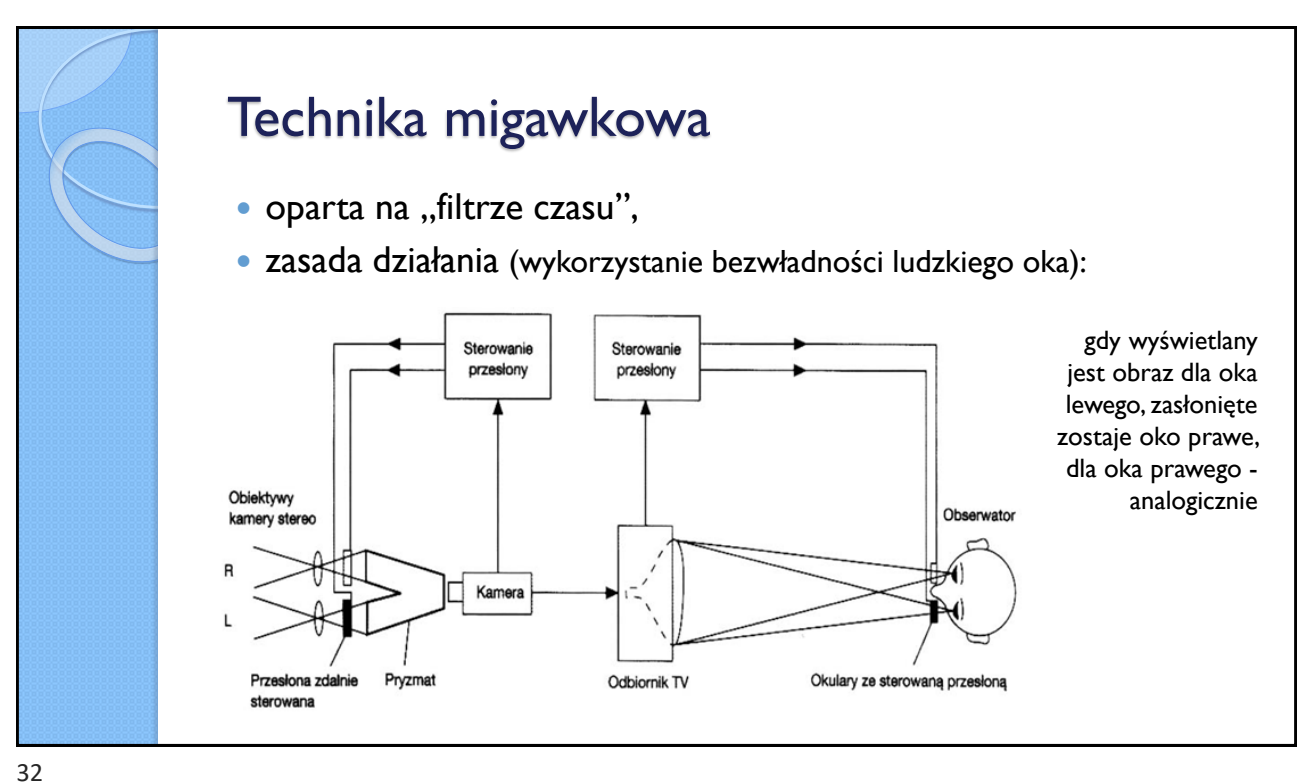

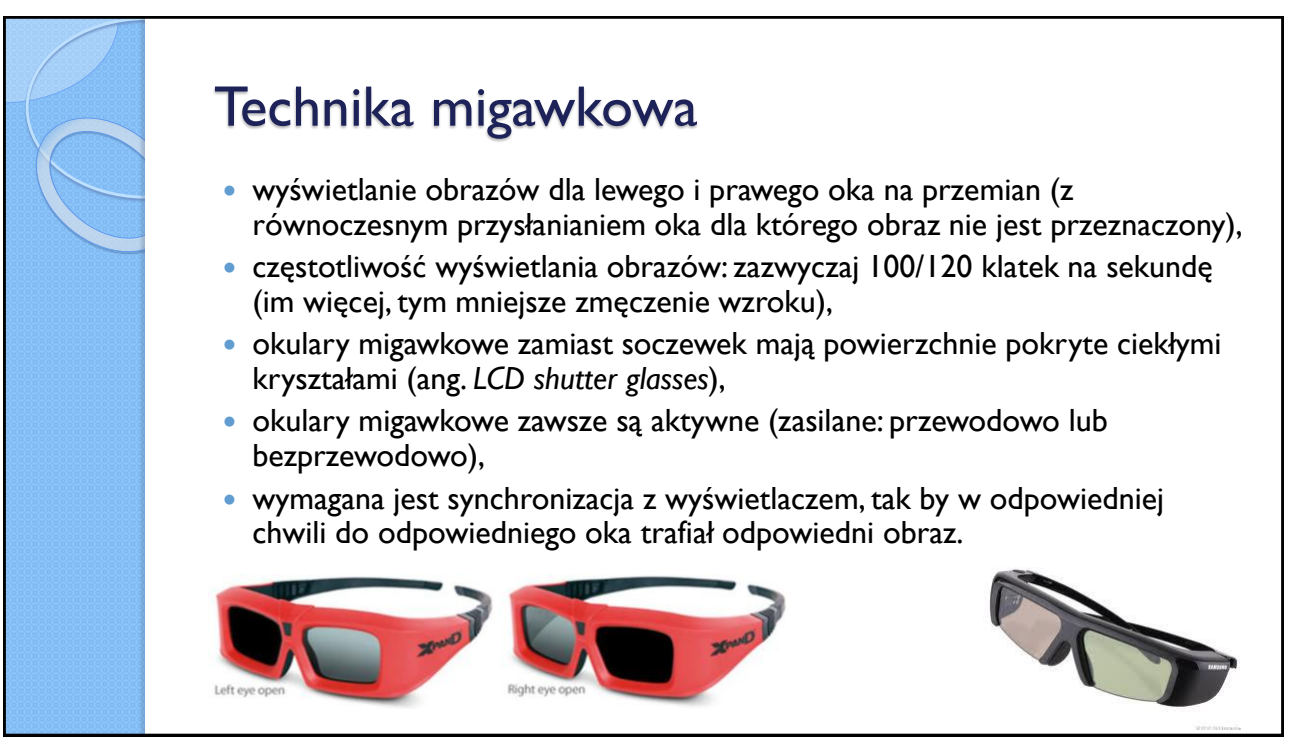

33

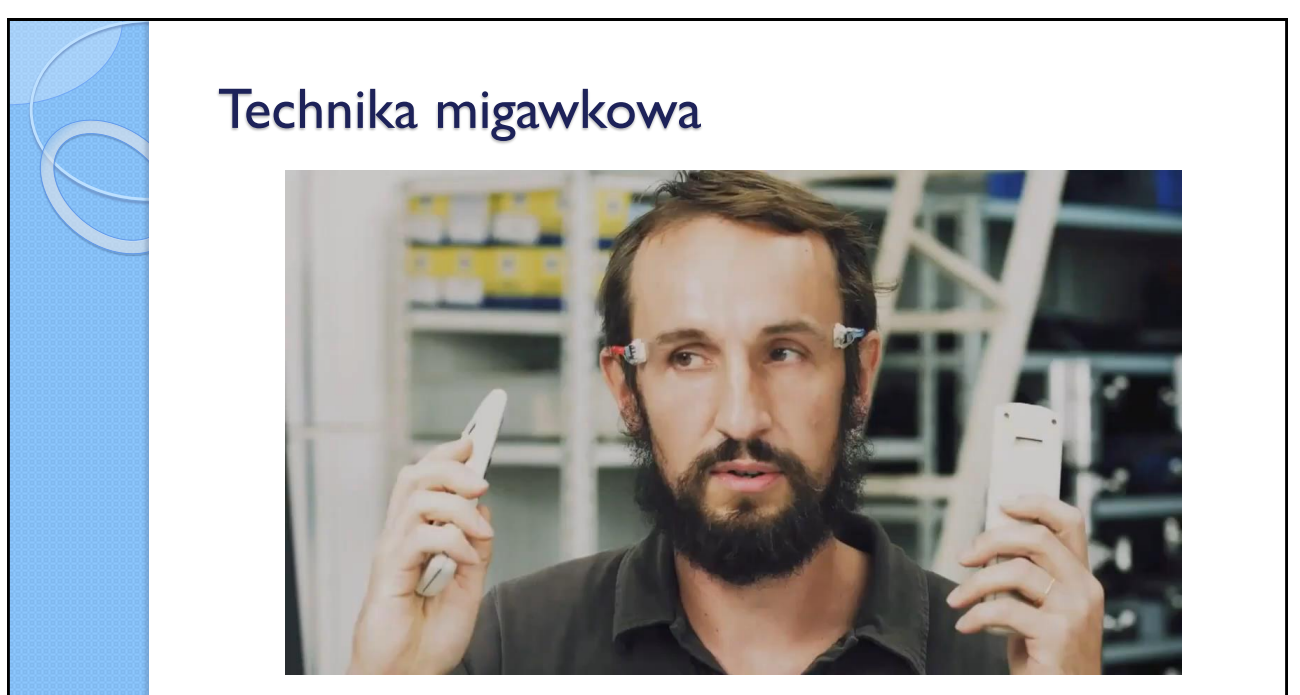

Źródło: <https://youtu.be/DNpR3b1gm-w>

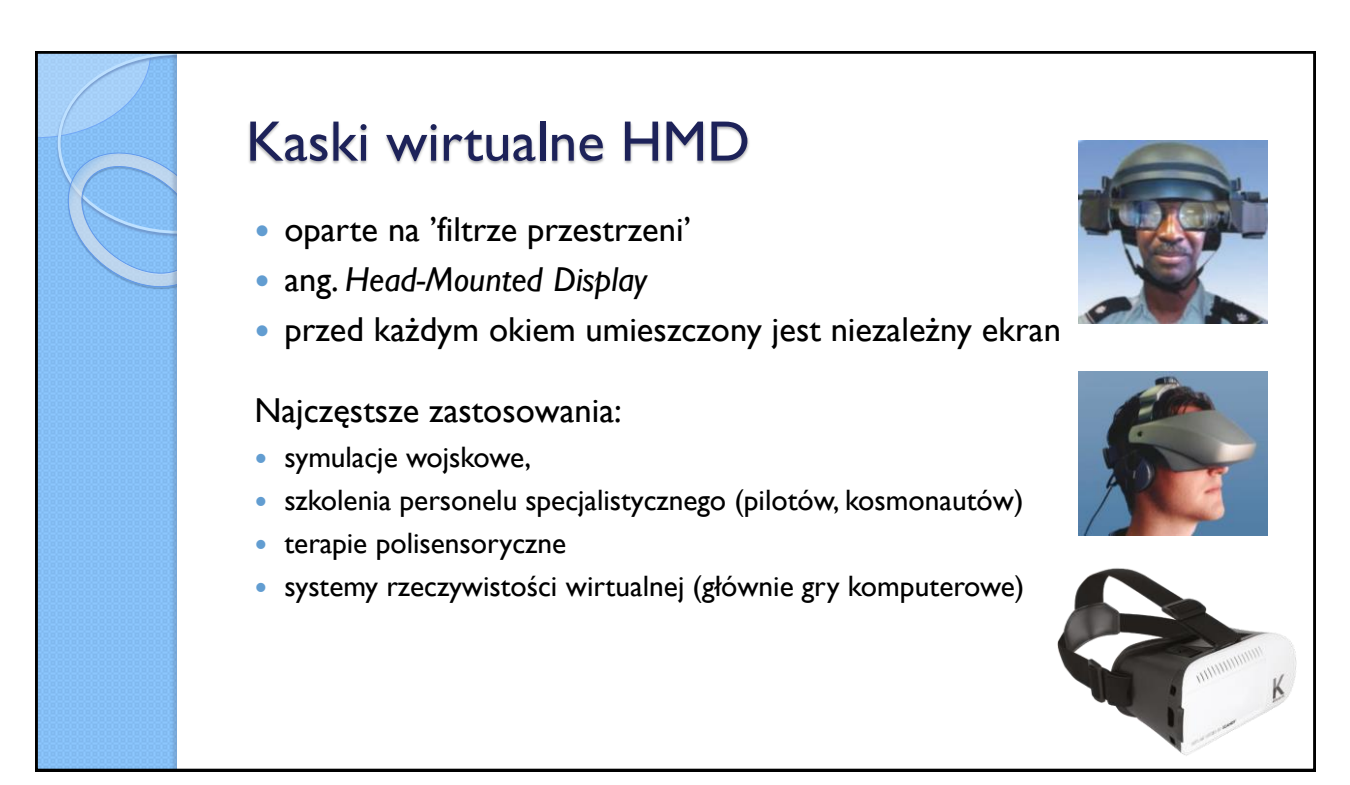

39

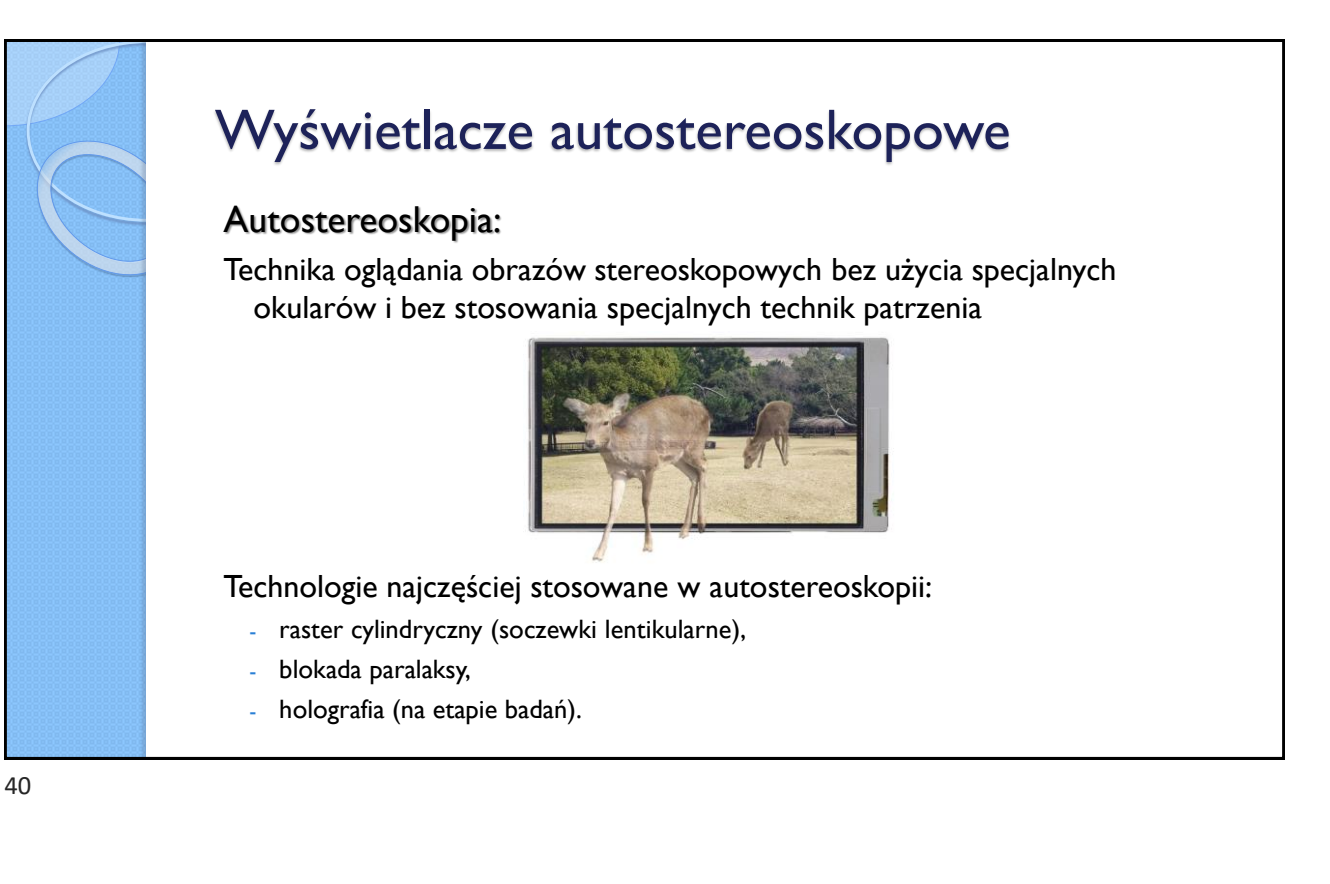

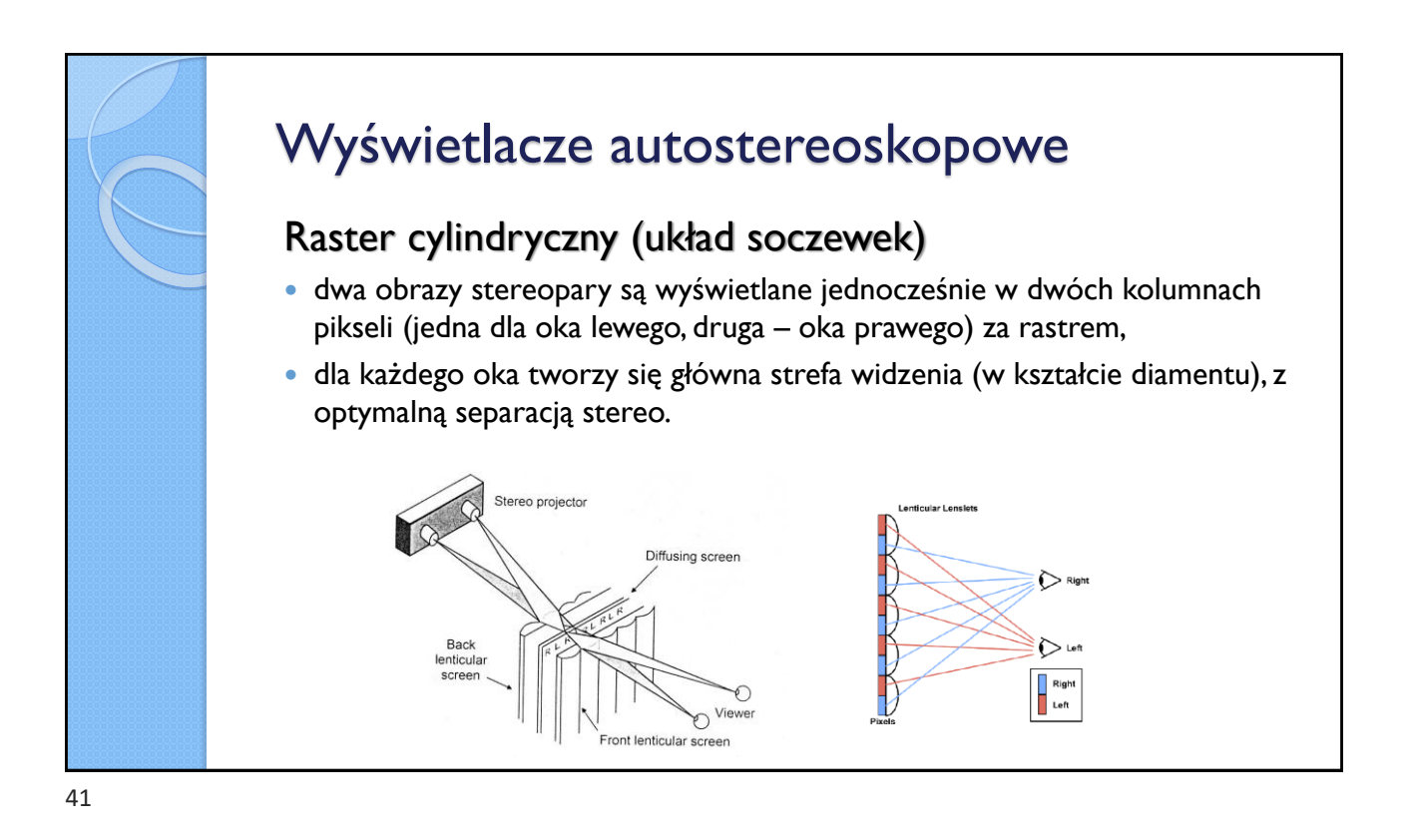

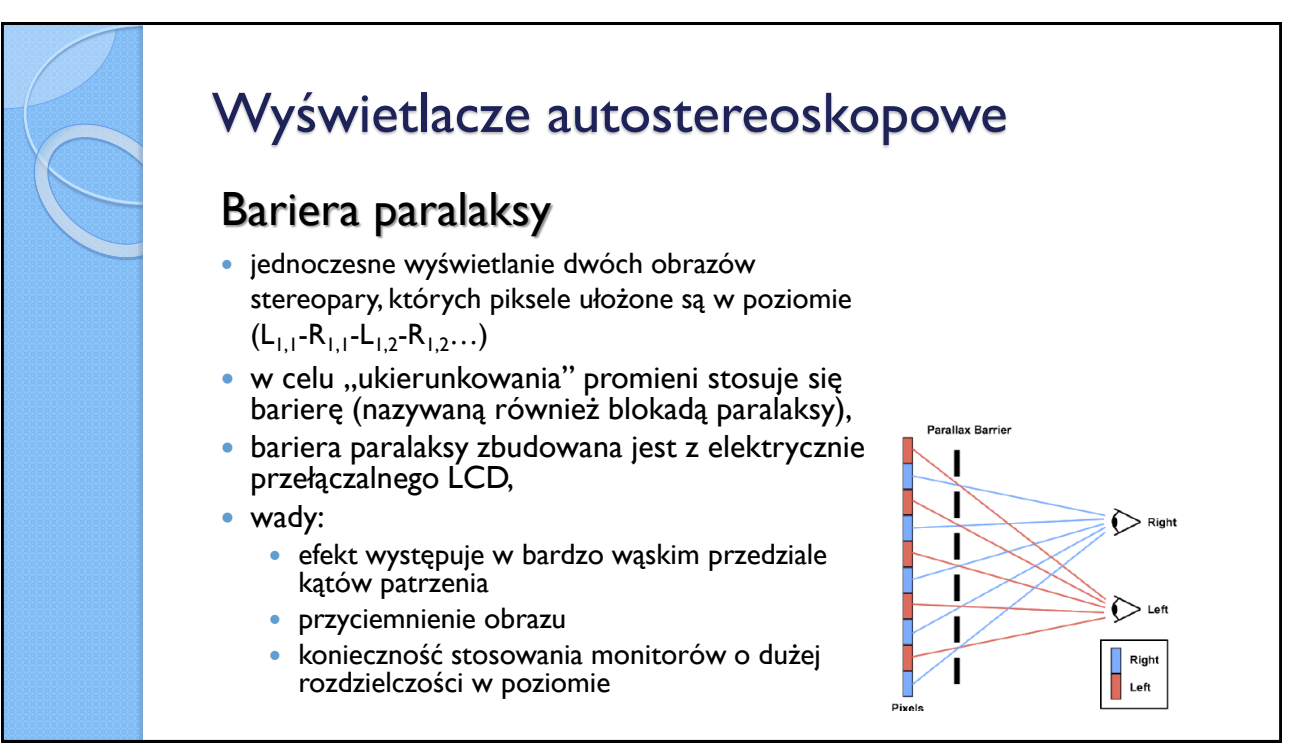

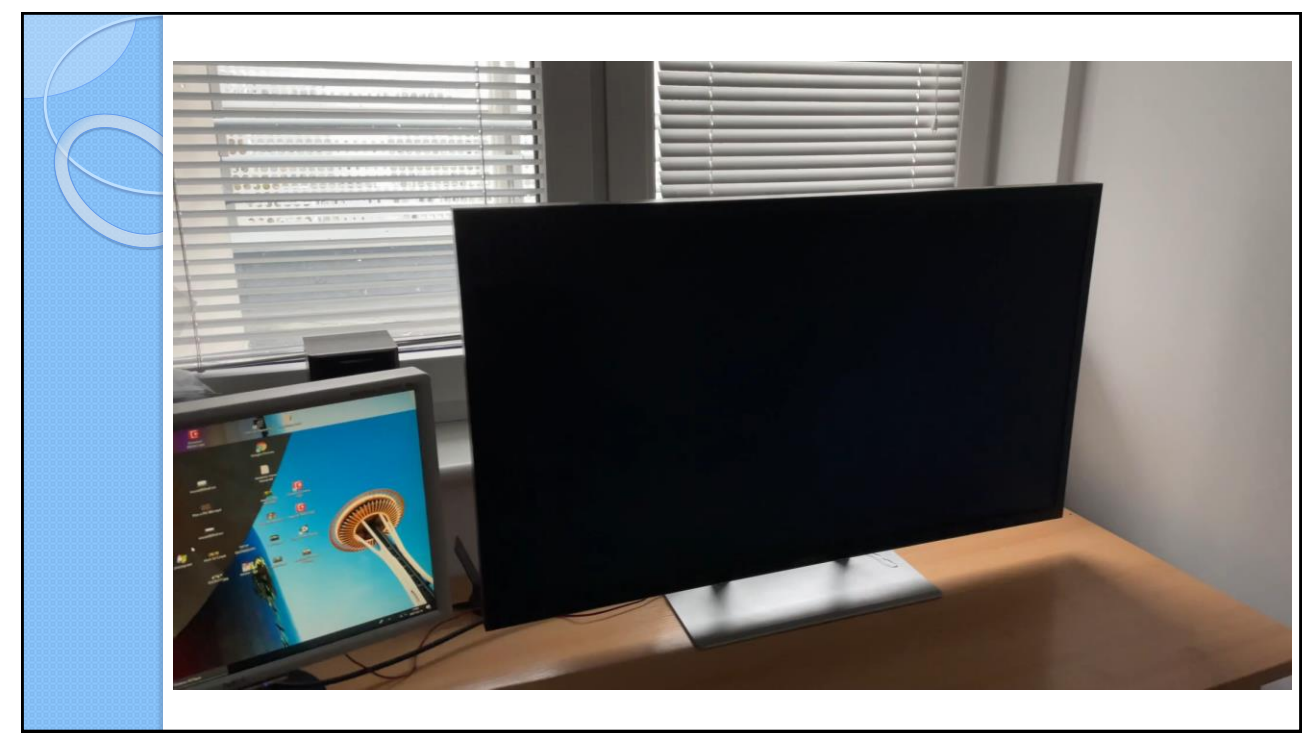

43

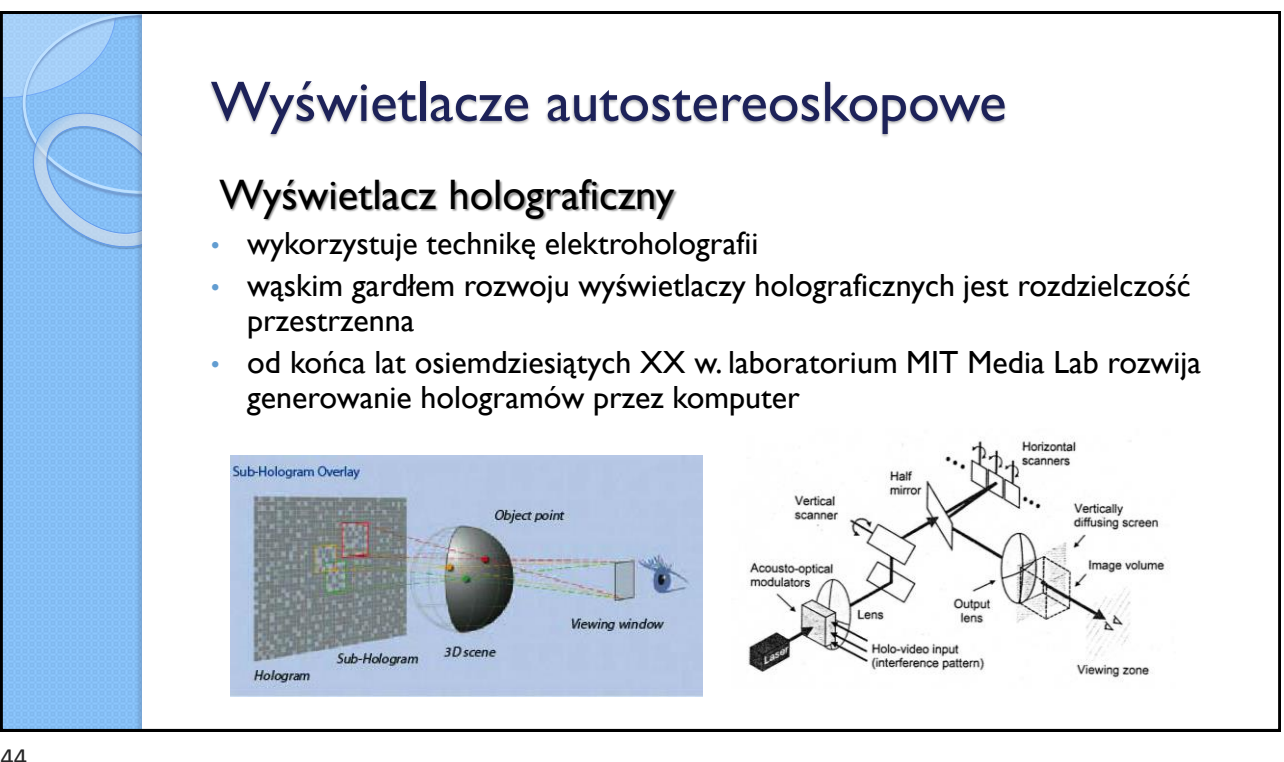

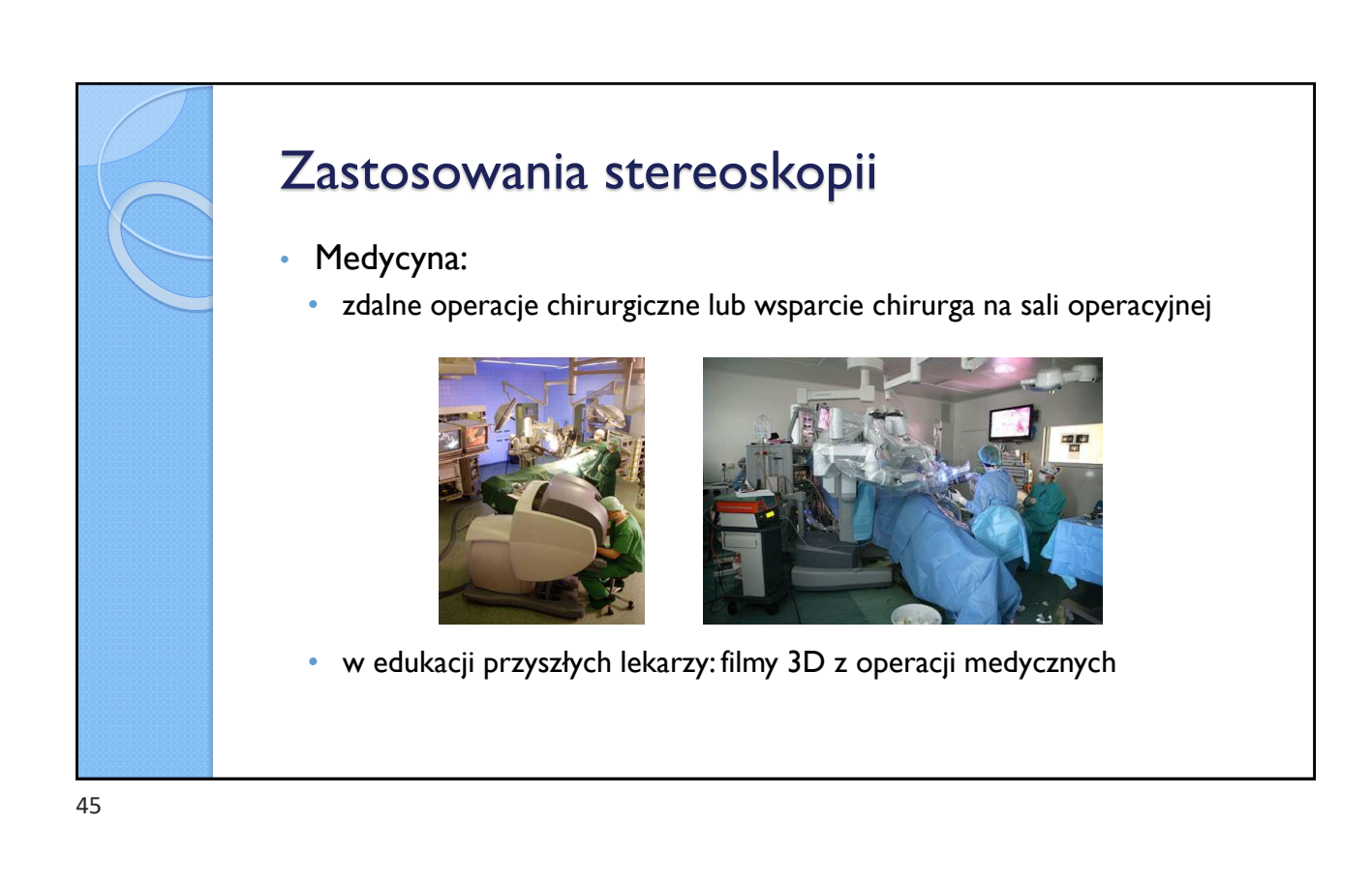

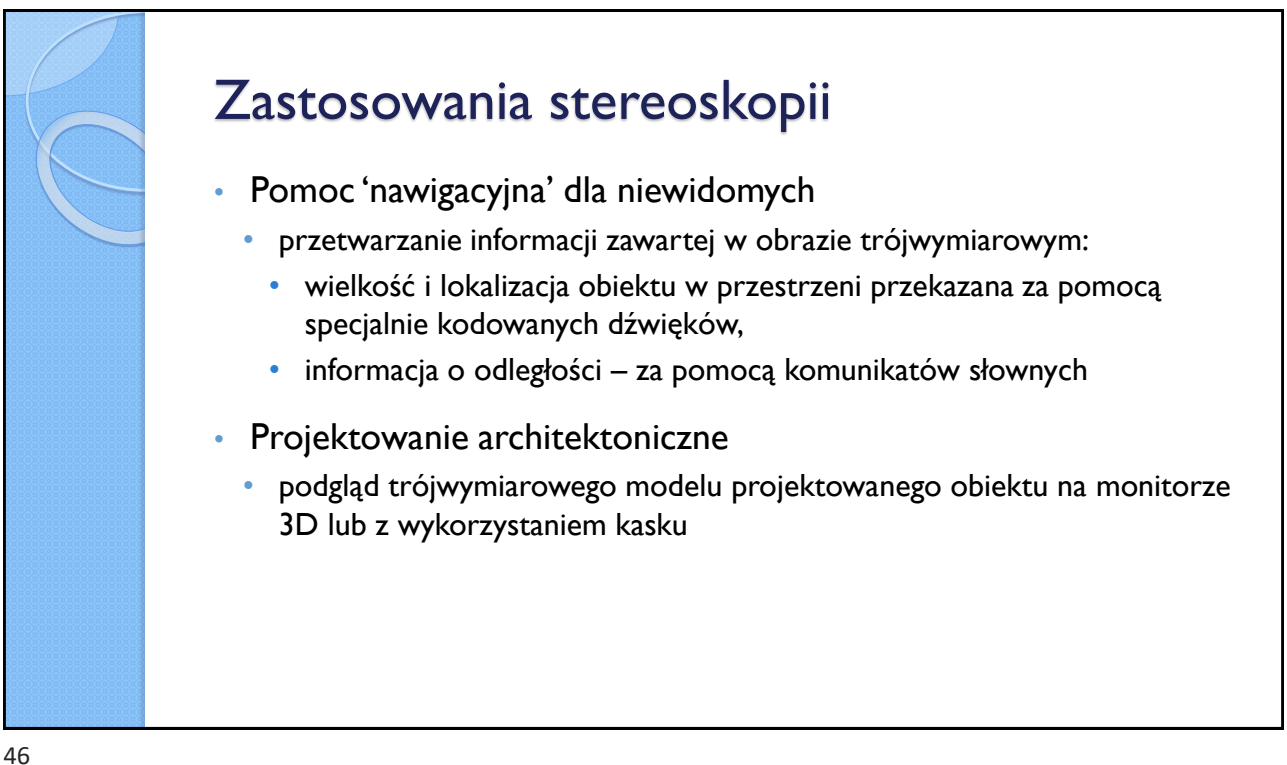

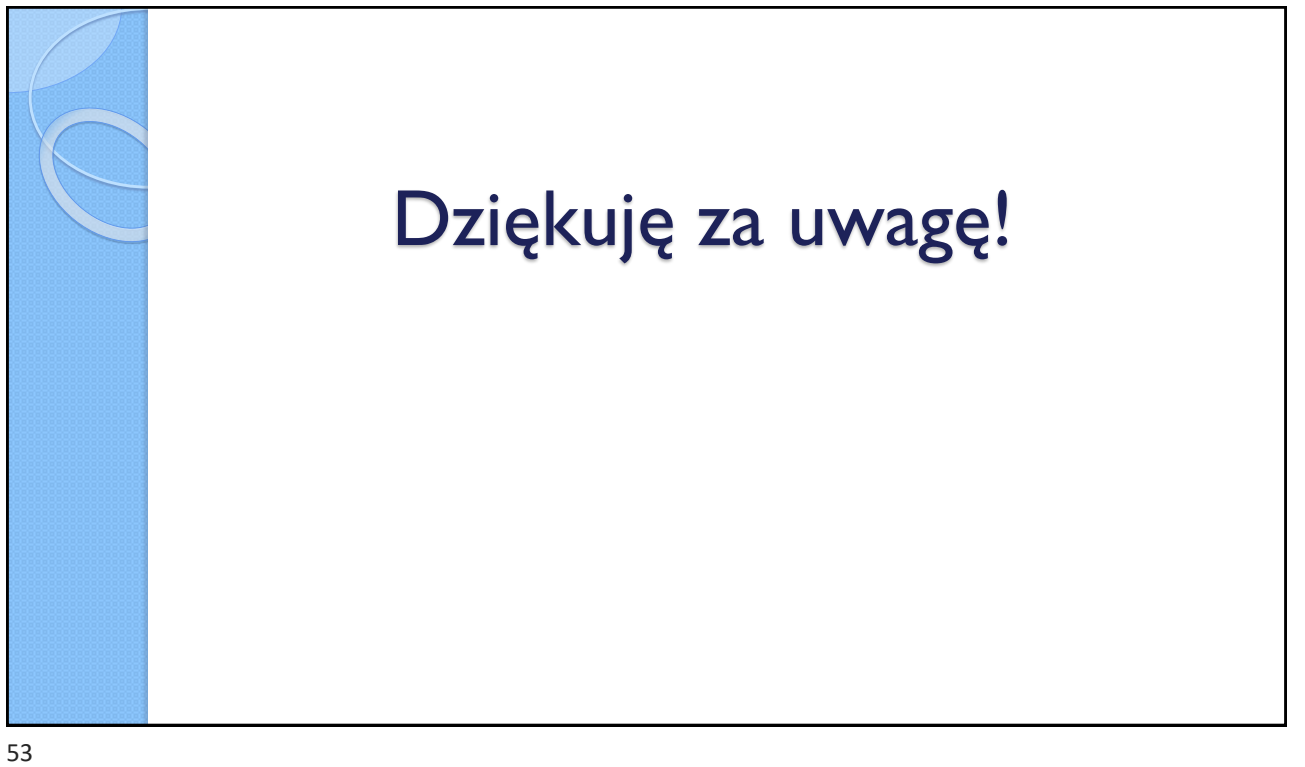